# Introduction à la programmation

# Python

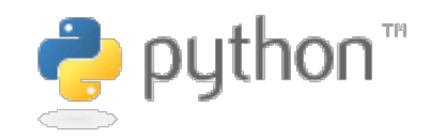

Damien Rohmer

# Premier "programme"

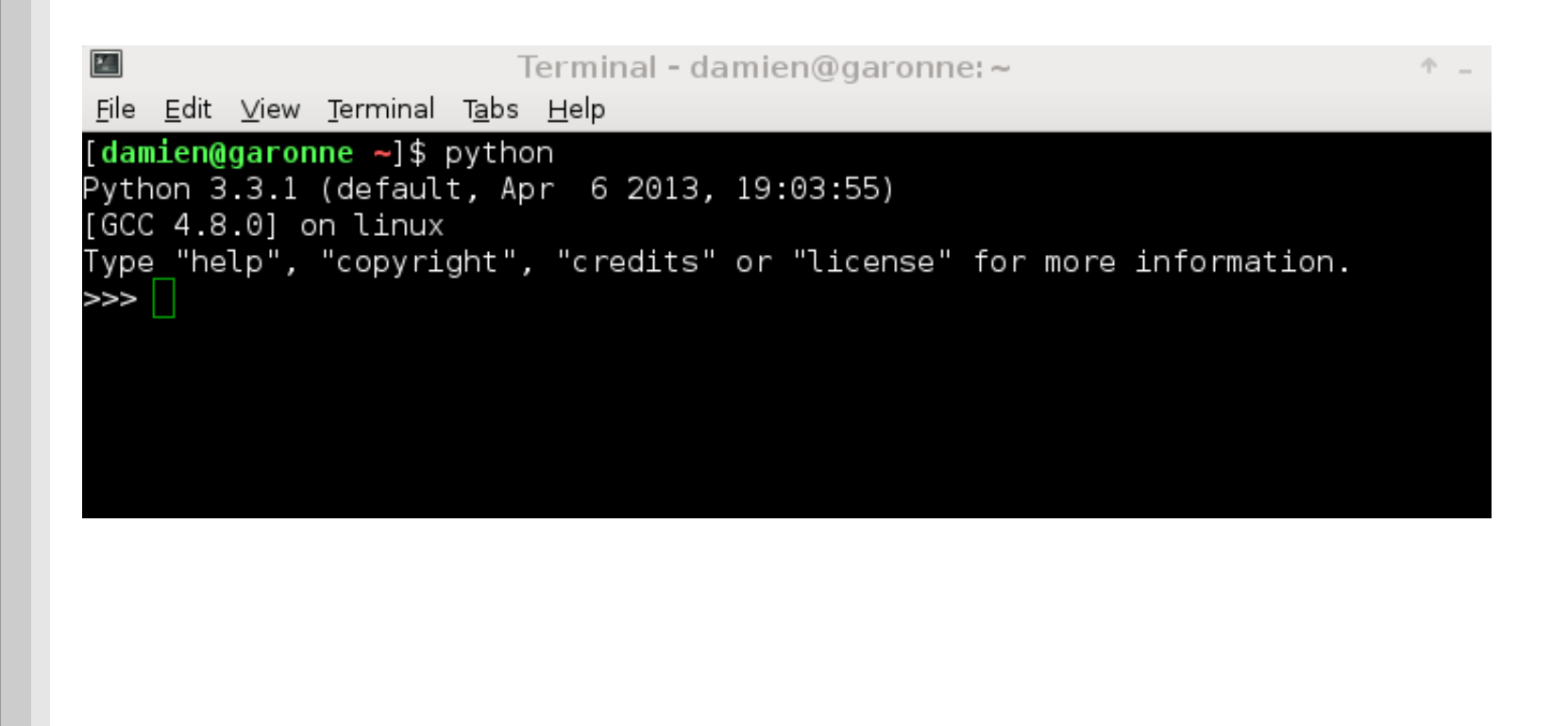

# Premier "programme"

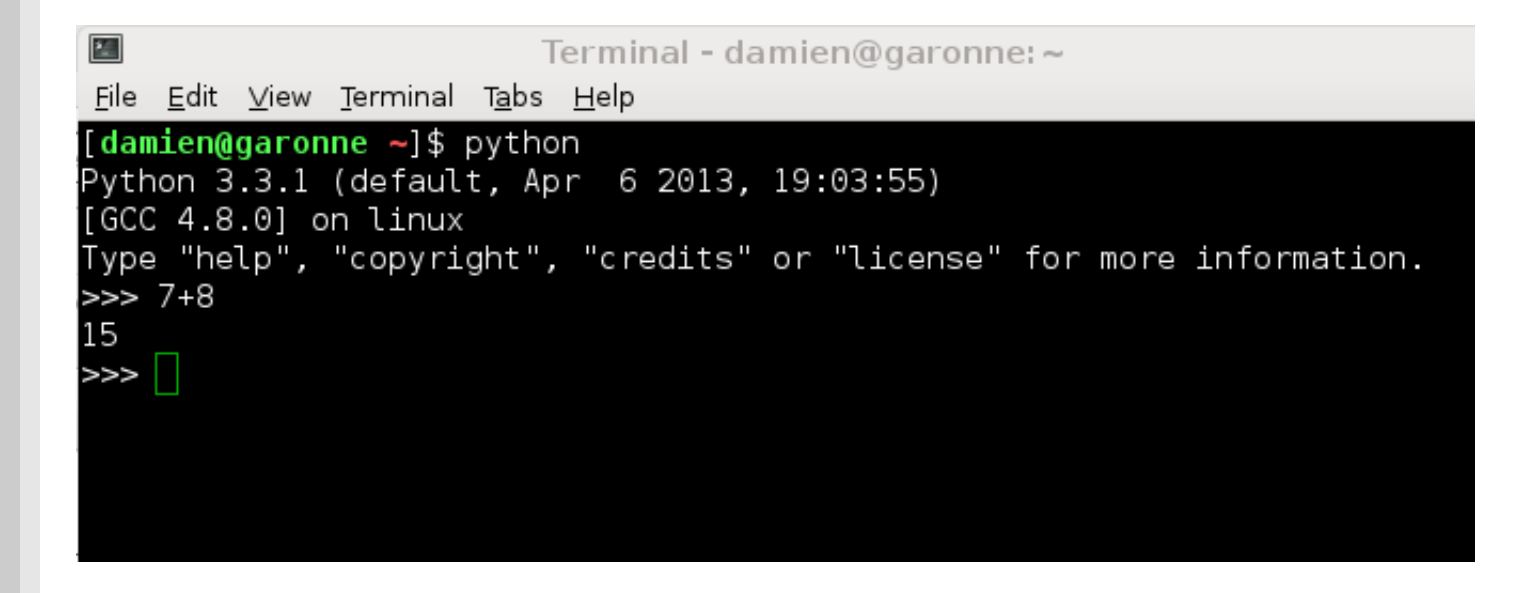

Notion de variables:

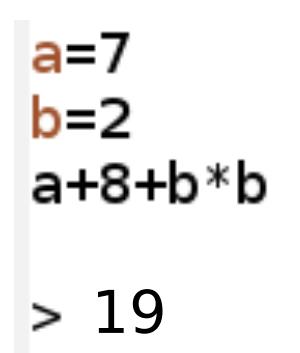

a est une **variable** (qui vaut 7) b est une **variable** (qui vaut 2)

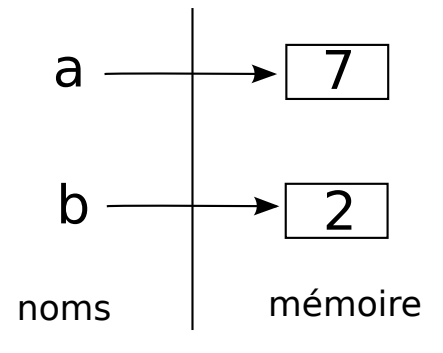

004

Notion de variables:

 $a=4$  $b=a+1$  $b = b + 2$ 

print(b)

 $> 7$ 

Affichage à l'écran:

print("le resultat de 2+2 vaut", 2+2)

 $>$  le resultat de 2+2 vaut 4

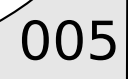

### L'aide

### Pour obtenir de l'aide sur une fonction:

**help(**nom\_fonction**)**

### ex. help(pow)

### Site web:

http://docs.python.org/2/index.html

http://docs.python.org/3/index.html

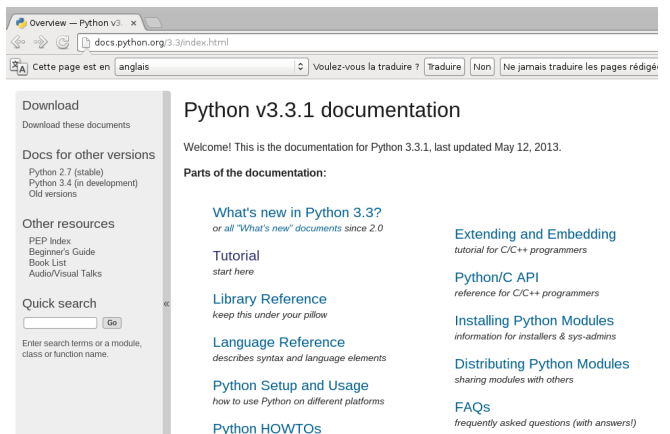

in-denth documents on specific topic

 $\big)$ 006

## Ecriture dans un fichier

Ecrire ligne à ligne est fastidieux ...

On écrit d'abord dans un fichier texte

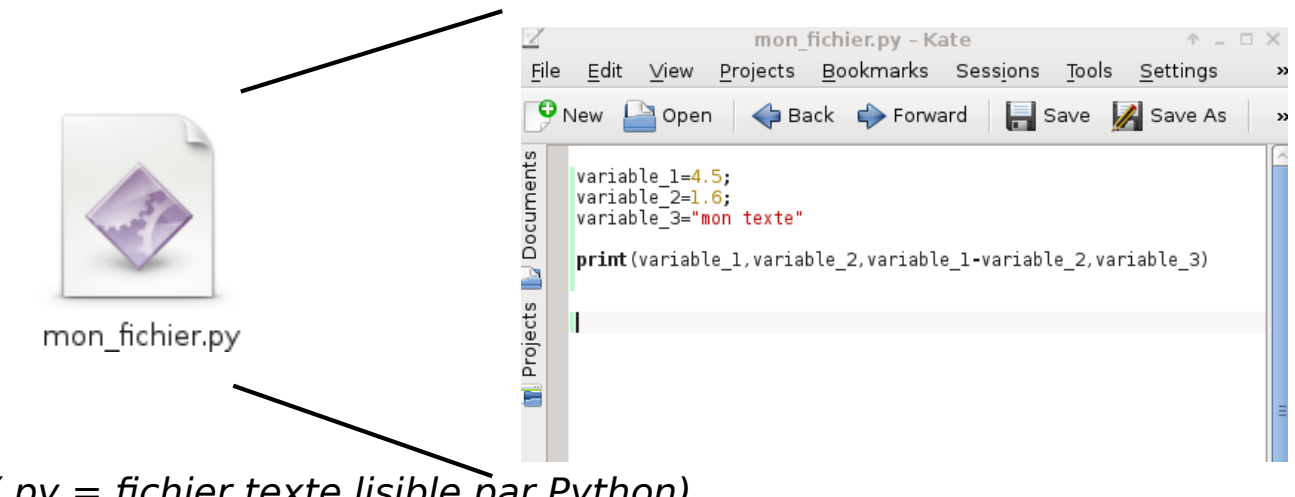

 $(Apy = \text{fichier text} e \text{ lisible } \overline{p}$ ar Python)

On lance Python sur le fichier

[damien@damien pc ~/work/2012 2013 teaching ython/cours/code]\$ python mon\_fichier.py 5 1.6 2.9 mon texte

 $\sqrt{007}$ 

## Editeur Python

### Editeur de texte (attention à l'indentation)

- Linux: Kate
- Window: par defaut, pyscripter

### Editeur type Matlab: **Spyder**

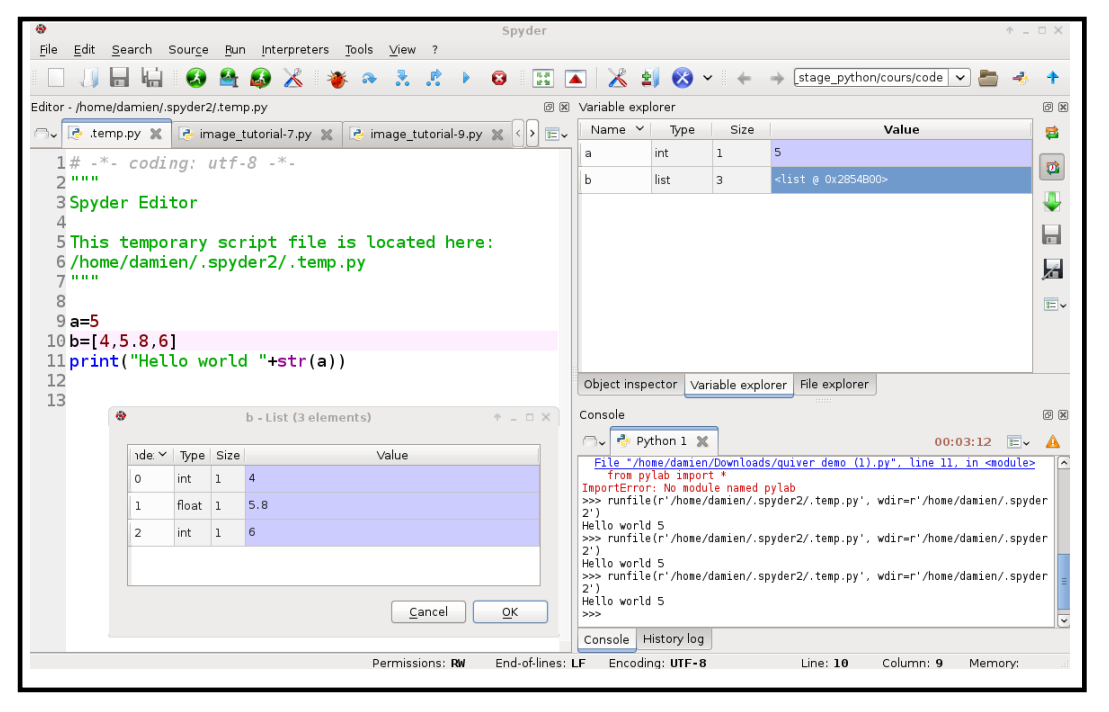

 $\bigcirc$  008

Types de variables: a est un nombre (entier) b est un nombre (à virgule) a=5  $b = 4.12$ c="du\_texte" c est un texte a+b OK  $a$  $\neq$ c unsupported operand type(s) for  $+$ : 'int' and 'str'  $\big)$ 009

Types de variables:

a=7  $b = 2$  $c = -b/a$ print ("la solution de l'equation ",  $a$ , " $x +$ ",  $b$ , "=0 vaut", c)

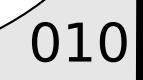

Variable nombre/texte:

ceci est du texte mon texte  $1 = 4 + 7$ " mon\_texte\_2="2+2" valeur  $1=4+7$ ceci est un nombre valeur 2-2-2

```
mon texte 3=mon texte 1+mon texte 2
valeur 3=valeur 1+valeur 2
```

```
print(mon_texte_3)
print(valeur_3)
```

```
> 4+72+2> 15 011
```
Variable nombre/texte: transforme un nombre en texte (str=string) variable\_nombre=4+8 variable\_texte=str(variable\_nombre) variable\_texte=variable\_texte+"78" print(variable\_texte) > 1278

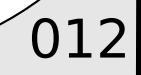

# Python: le langage

Création en 1990  $(C \sim 1973)$ 

Scripts, manipulation texte, pas de scientifique

Module Numpy en 2005

Developpement du calcul scientifique

### Python 2.0 en 2000 Python 3.0 en 2009

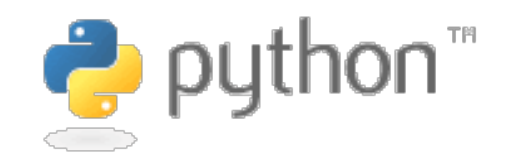

Python devient un acteur majeur du monde du calcul scientifique

- beaucoup de modules (scientifique, visualisation, etc)
- lisible
- simple à écrire
- language haut niveau
- potentiellement optimisable

## Python: positionnement

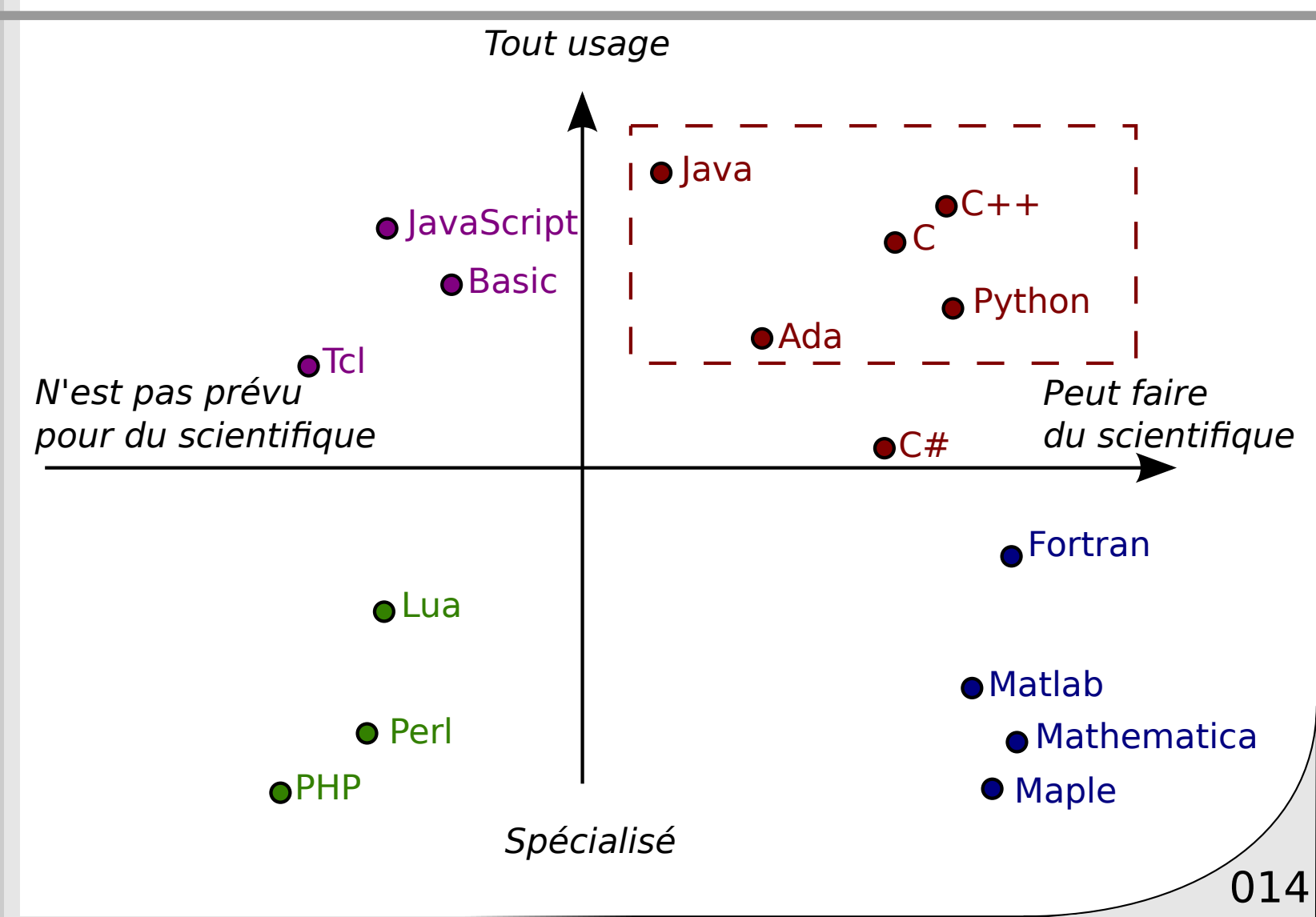

# Python: positionnement

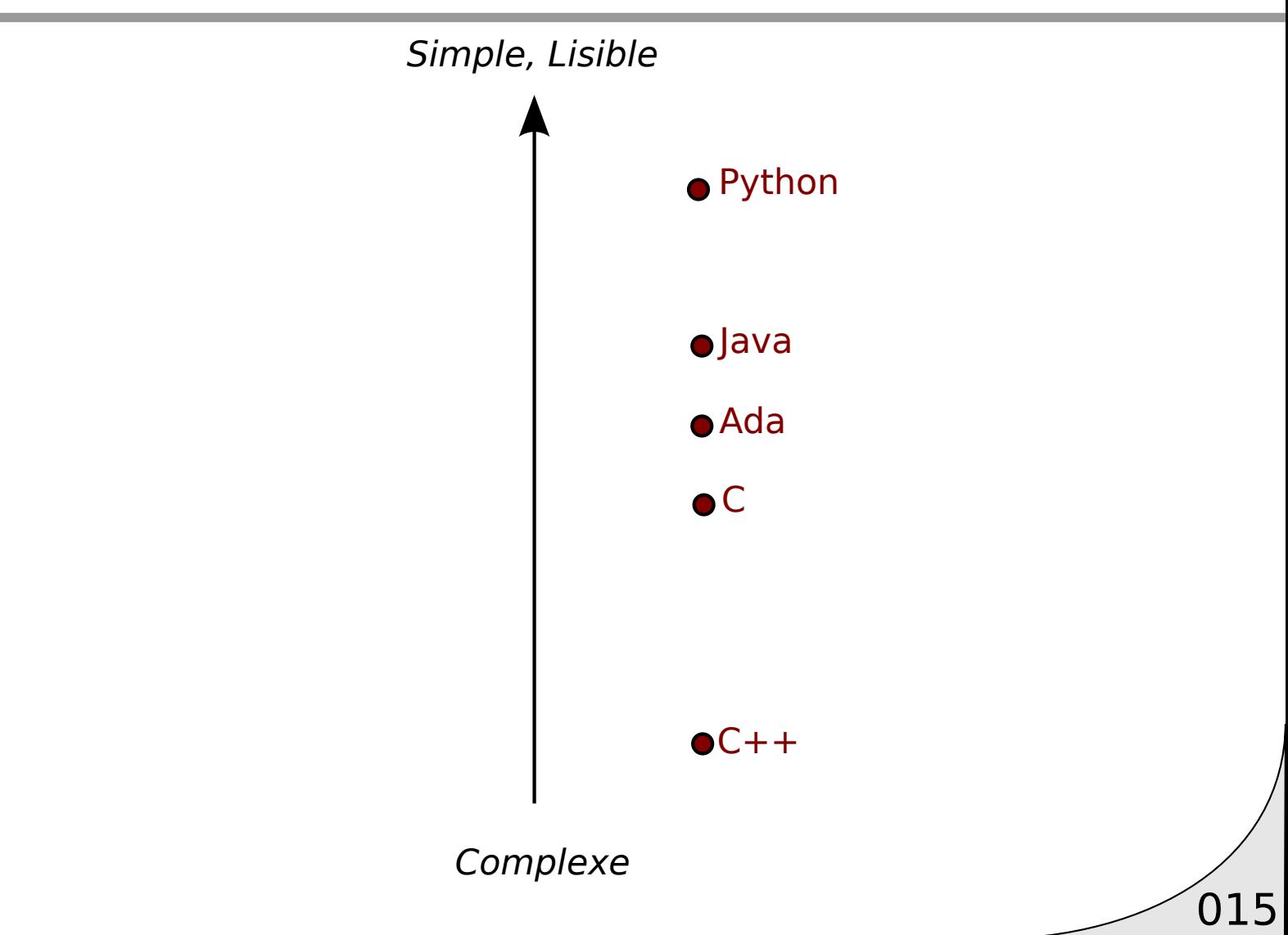

# Python: Les  $+$  / -

### **+ Langage très lisible**

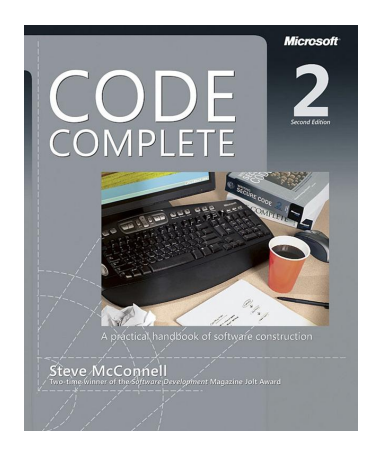

### Lisibilité d'un code  $=$  Le  $+$  Important

016

Un code est beaucoup plus lue qu'écrit Le code est sa propre documentation Erreur facilement détectable = gain de temps

### **+ Langage très lisible**

#### Java

```
public class MonTest{
    public static void main(string[] args){
        for(int i=0; i<10000; i++)
            System.out.println(i);Ι
```
#### Python

for  $x$  in range  $(10000)$ :  $print(i)$ 

Ce qui est simple s'écrit simplement

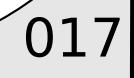

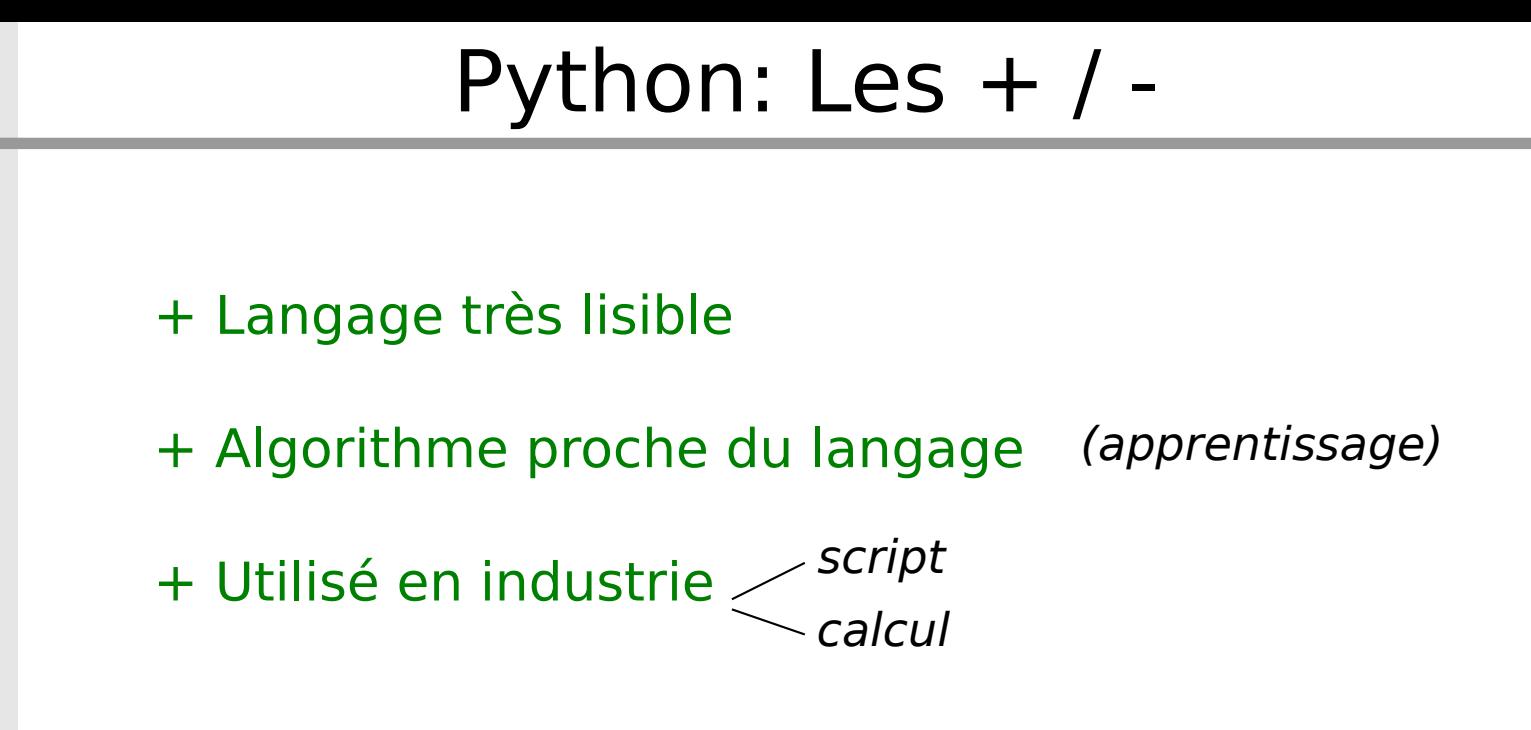

- Pas d'apprentissage "hardware"/OS
- Délicat pour code très volumineux typage dynamique

 $\bigcirc$  018

# Python VS

C + Aisance codage, clareté

- Pas de contrôle bas niveau (embarqué, OS)

- Lent

#### $C++$  + Clareté

- Lent

#### Java + Simple, moins verbeux

+ Applicable science (operateurs)

 $\sqrt{019}$ 

- Moins répendu

#### Matlab + Vraie informatique, structures données + Rapide

- Moins "sucre syntaxique"

# Conditions: si, sinon

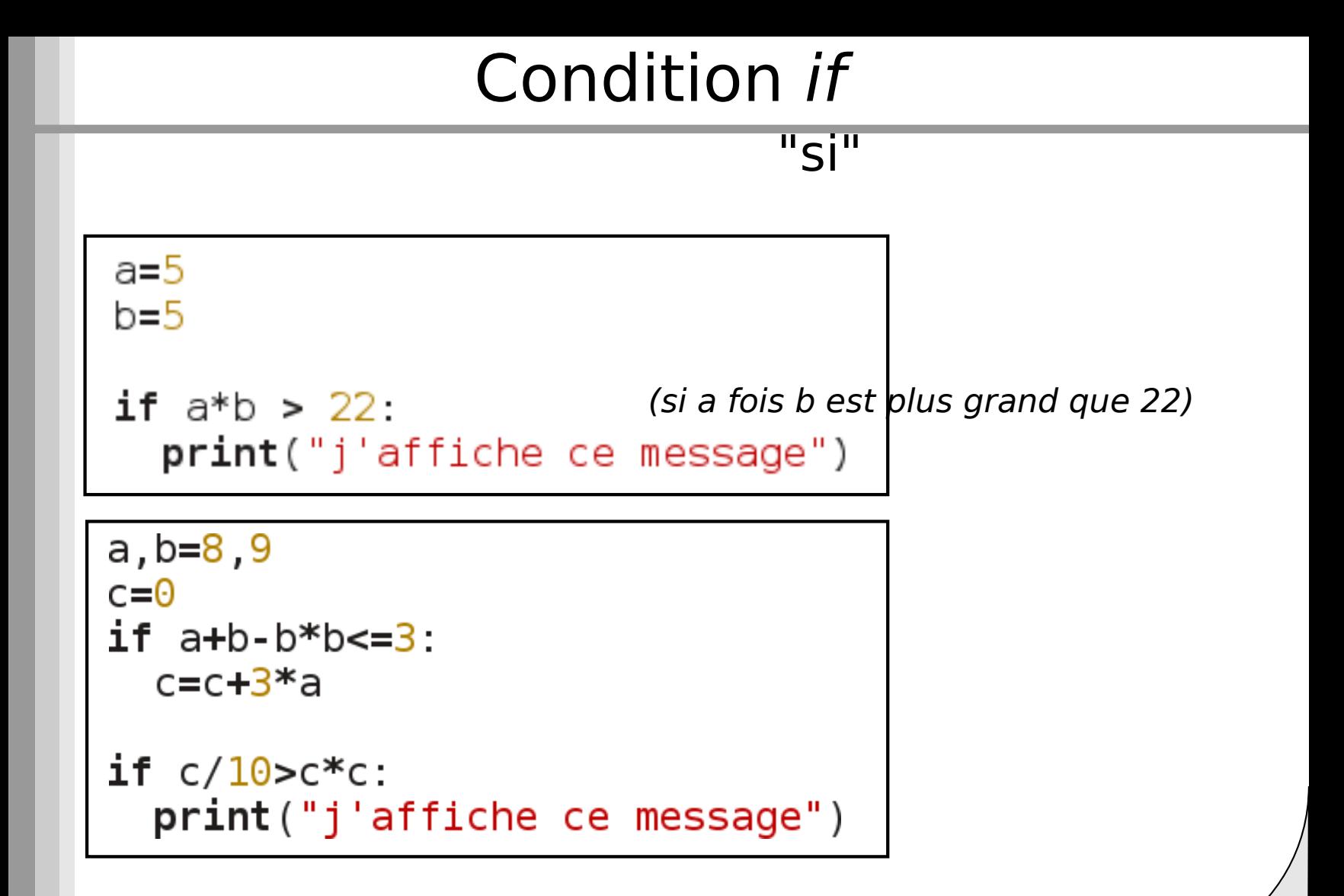

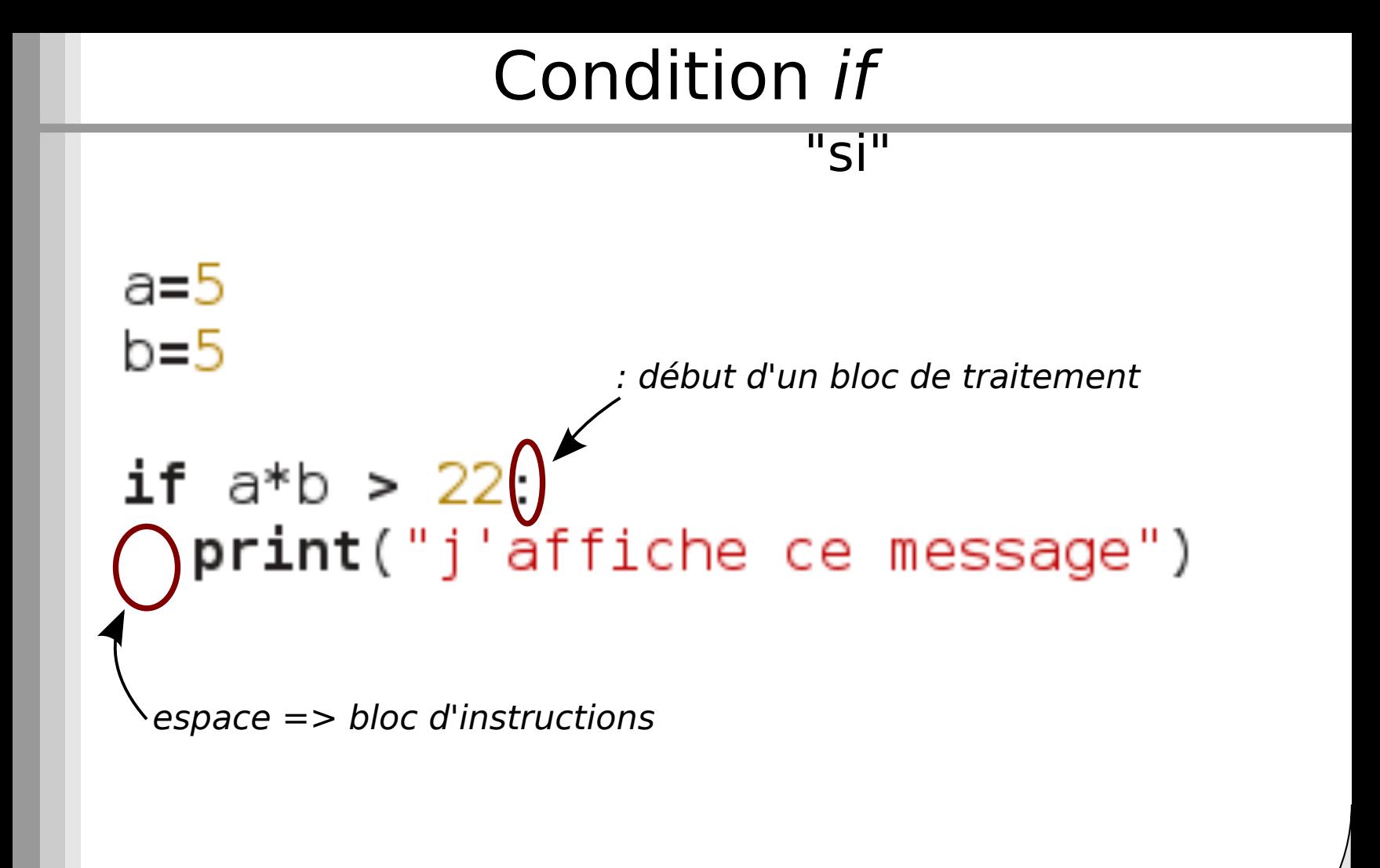

 $\sqrt{022}$ 

# Condition if

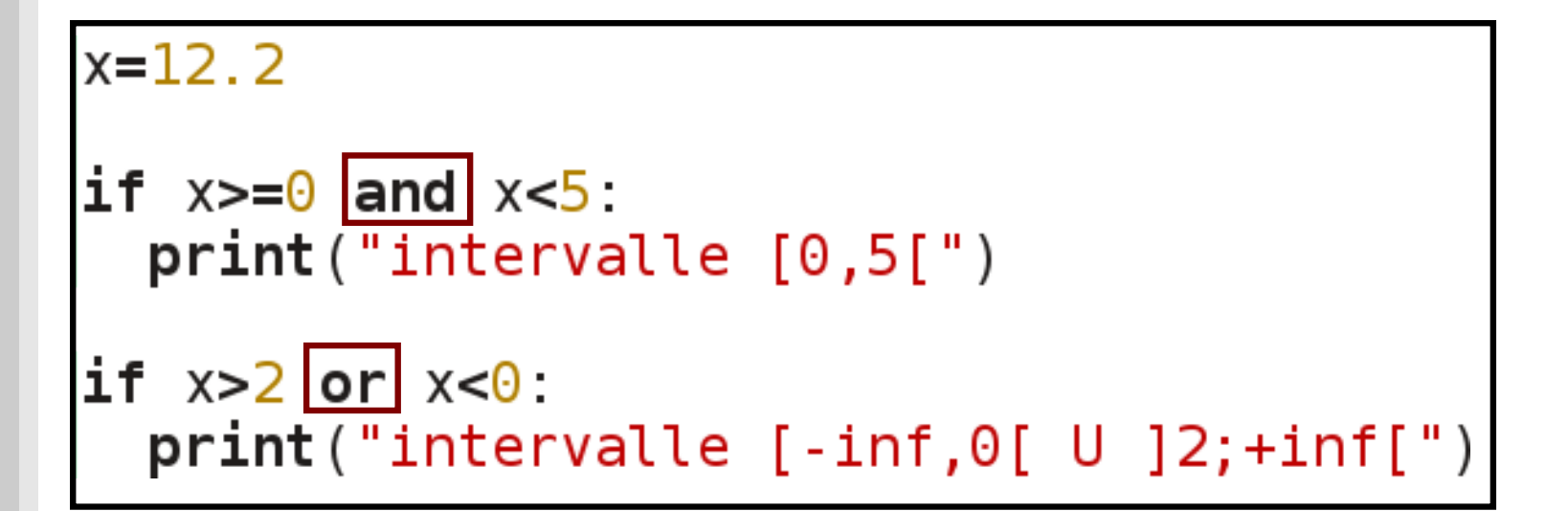

## Condition if / else

### "si / sinon"

 $\sqrt{024}$ 

```
a = 5b = 4if a*b > 22:
  print("j'affiche ce message")
else:
  print("ceci est un autre message")
```
### **si** a fois b est supérieur à 22 alors "j'affiche ce message" **sinon**

j'affiche "ceci est un autre message"

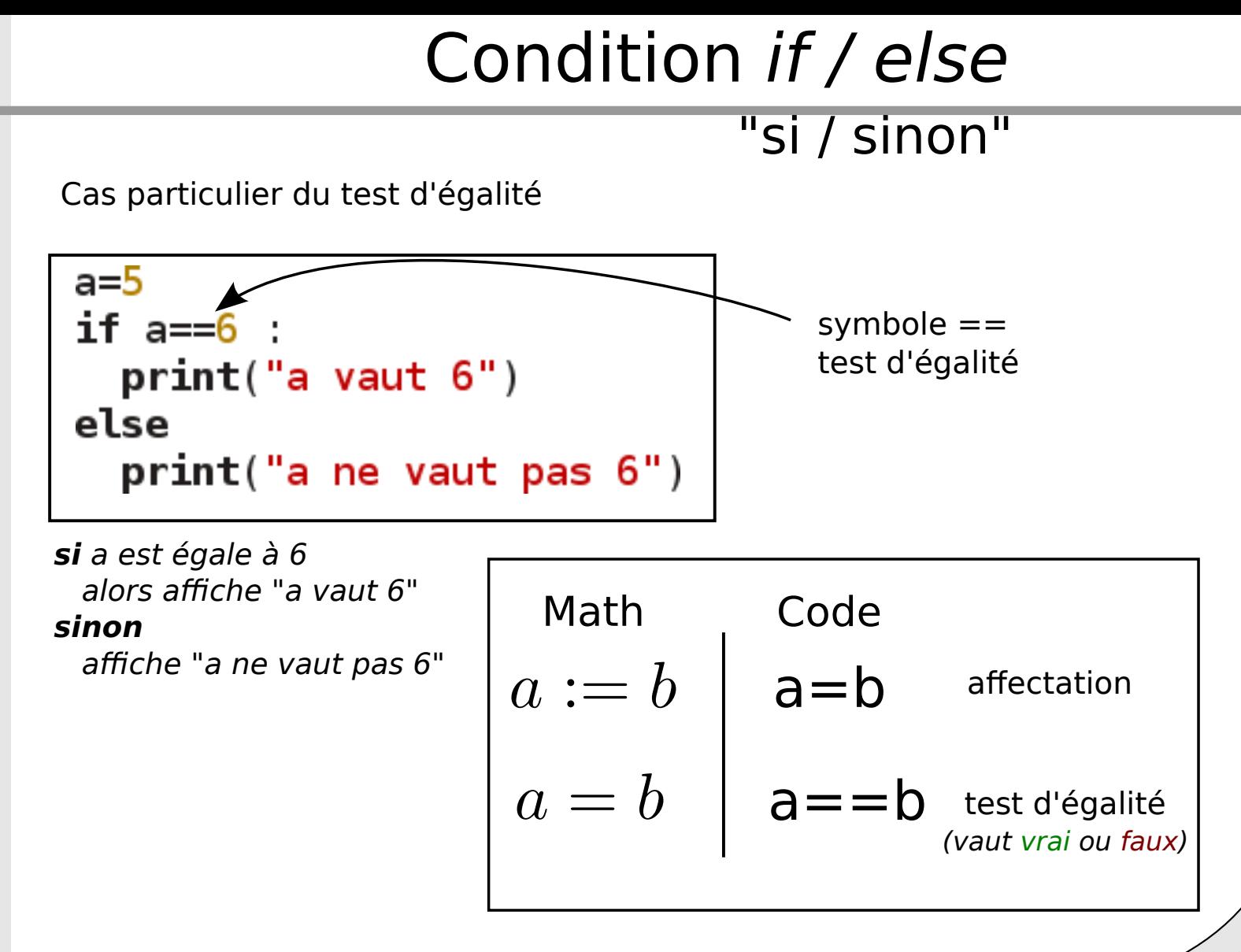

## Condition if / else

### "si / sinon"

Conditions if/elif/else

 $elif = else, if (/ sinon, si ...)$ 

```
if x>=0 and x<2:
  print("intervalle [0,2[")elif x<4:
  print("intervalle ]-inf,0[ U [2,4[")]elif x \le 5:
  print("intervalle [4,5]else.
  print("intervalle ]5, +inf['")
```
 $\sqrt{026}$ 

# Condition *if* imbriqués

Quelle courbe dessine y si x varie ?

```
if x>=0if x < 1:y=x*xelse:
     y = 2x - 1else
  if x > -1:
     y = -x * xelse
     y=2x+1
```
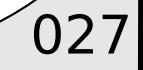

# Condition if imbriqués

Application:

Soit 2 points  $A=(x1,y1)$  et  $B=(x2,y2)$ 

Indiquer si A est au dessus/dessous de B gauche/droite

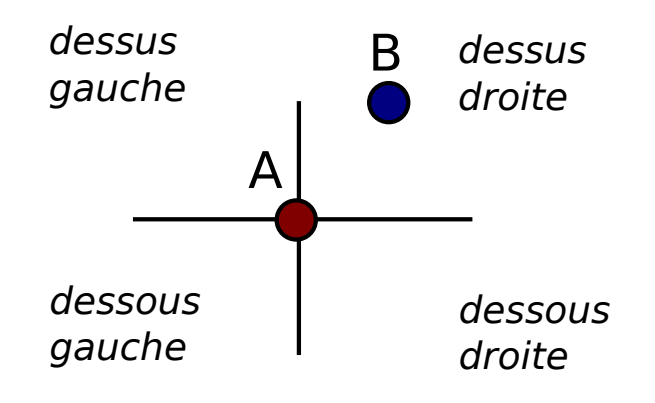

### L'indentation

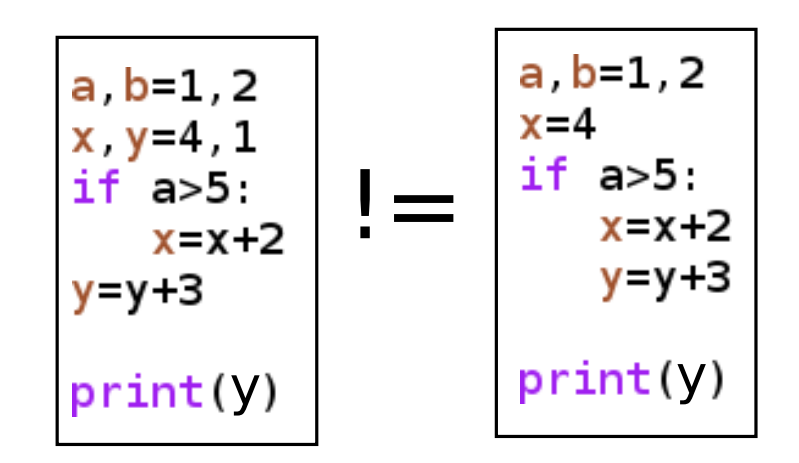

### L'indentation fait partie du code!!!

Débat philosophique ... religieux

IndentationError: unexpected indent

## L'indentation

### + Force à la lisibilité du code

Bon pour l'apprentissage

+/- Copié-coller difficile Mais: copié-coller est à éviter

- Portabilité: compatibilité Tab, espaces, ... (éditeur obligatoire)

# Les listes d'éléments

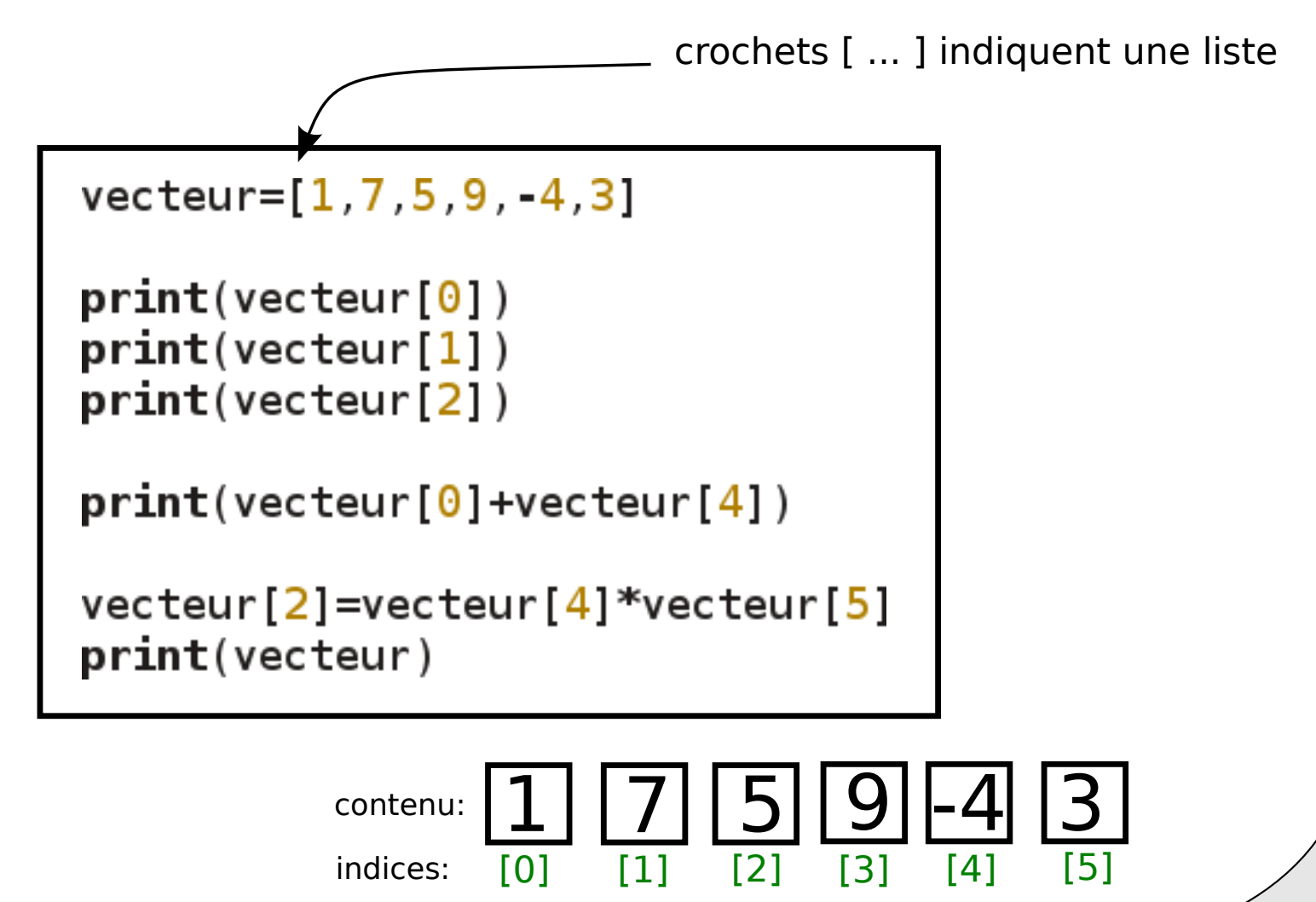

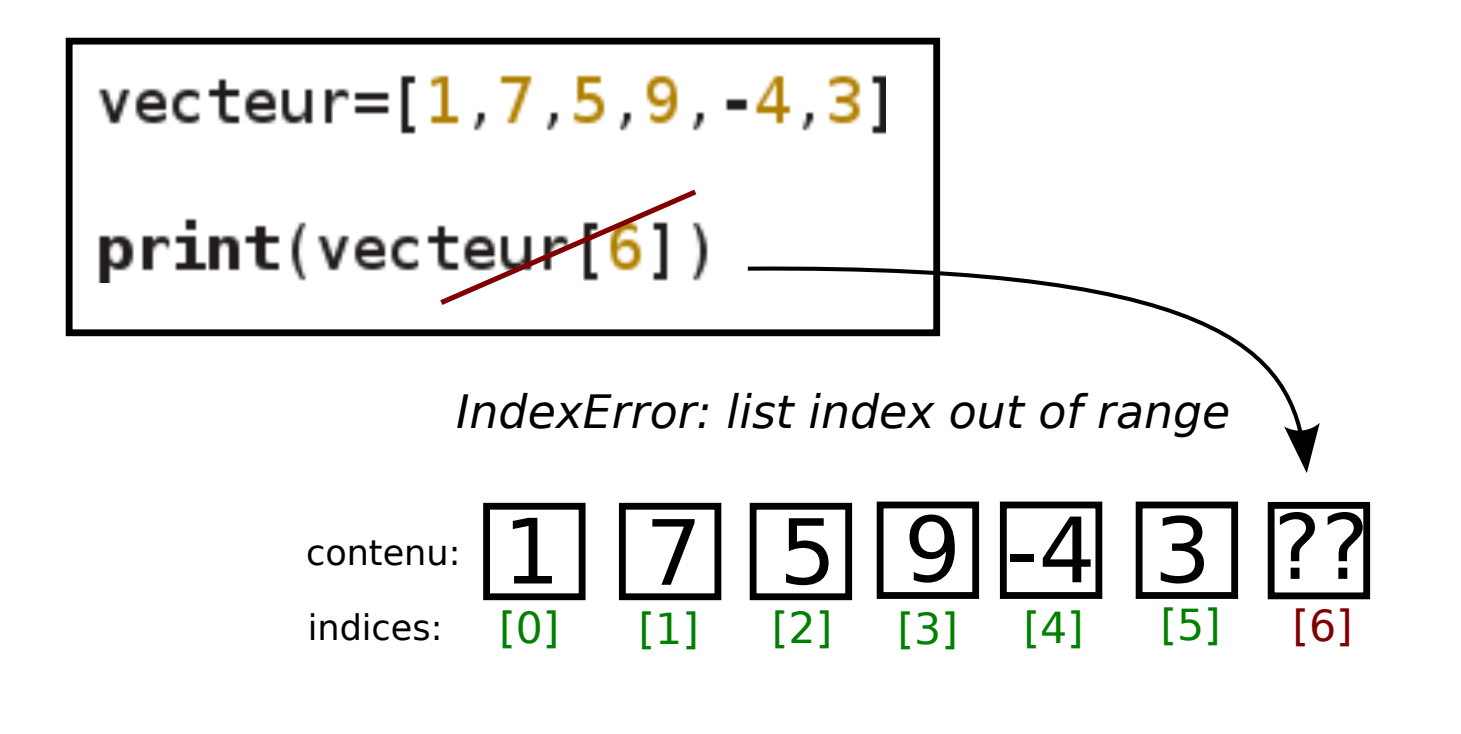

Une liste peut contenir des mots

```
vecteur=["pomme","poire","banane","peche"]
```

```
vector[0] = vector[1] + "+vector[2]print(vecteur)
```
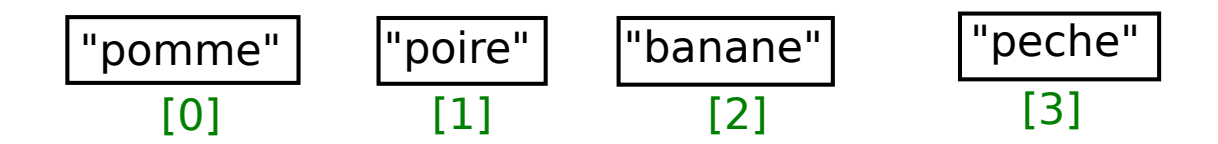

 $\sqrt{034}$ 

Une liste peut contenir différents types

```
vector_mixte=[1.45, 7,"un torchon",1,"une serviette"]
print(vecteur_matrixte[0])print(vecteur_matrixte[2])print(vecteur mixte)
```
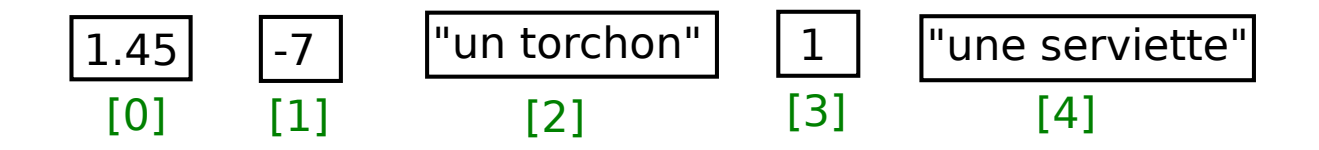
Ajouter des éléments dans une liste

 $vec=[4,5,6]$ print(vec)  $vec . append(7)$  $vec . append(8)$ print(vec)

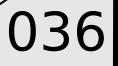

 $\sqrt{037}$ 

Supprimer des éléments dans une liste

Créer une "liste" particulière

a 
$$
\begin{array}{|c|c|c|c|}\n 4 & 5 & 6 & 7 & 8 \\
 \hline\n 6 & 8 & 5 & 2 & -1\n \end{array}
$$

**range**(debut,fin,[increment])

stop 1 élément avant fin

Nombre d'éléments d'une liste

```
vec1=[1,4,8,9]vec2=["canard", 7.45, "poireaux"]
```

```
longueur_1=len(vec1)
print(longueur_1)
```

```
print(len(vec2))
```
Indexation inverse

$$
vec=[1, -4, 7, 2, 6, 8, 3]
$$
\n
$$
print(vec[-1])
$$
\n
$$
print(vec[-2])
$$

#### Sous partie d'une liste

ma liste=[-4,5,-7,4,1,2,-2.2] ma sous liste 1=ma liste[2:5] ma sous liste 2=ma liste[3:-2] **print**(ma sous liste 1) print(ma sous liste 2)

 $\left( 041\right)$ 

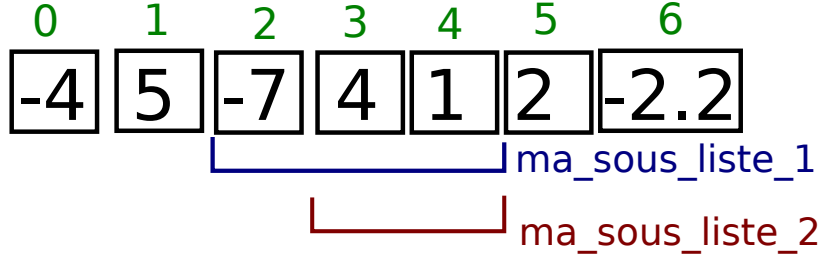

# Trier une liste

```
ma liste=[4,1,-7,9,5,12,-3]
ma liste triee=sorted(ma liste)
```
print(ma\_liste\_triee)

```
ma_liste=["velo","cheval","nenuphar","pilote"]
ma liste triee=sorted(ma liste)
```

```
print(ma_liste_triee)
```

```
ma\_liste= [4, "cheval", 7.8]sorted(ma liste)
```
unorderable types  $str() \leq int()$ 

#### Compter nombre d'occurences

#### ma liste=[7,8,4,-1,4,8,-2,-1,1] nombre de huit=ma liste.count( $8$ )

**print**(nombre\_de\_huit)

# Insérer un élément dans une liste

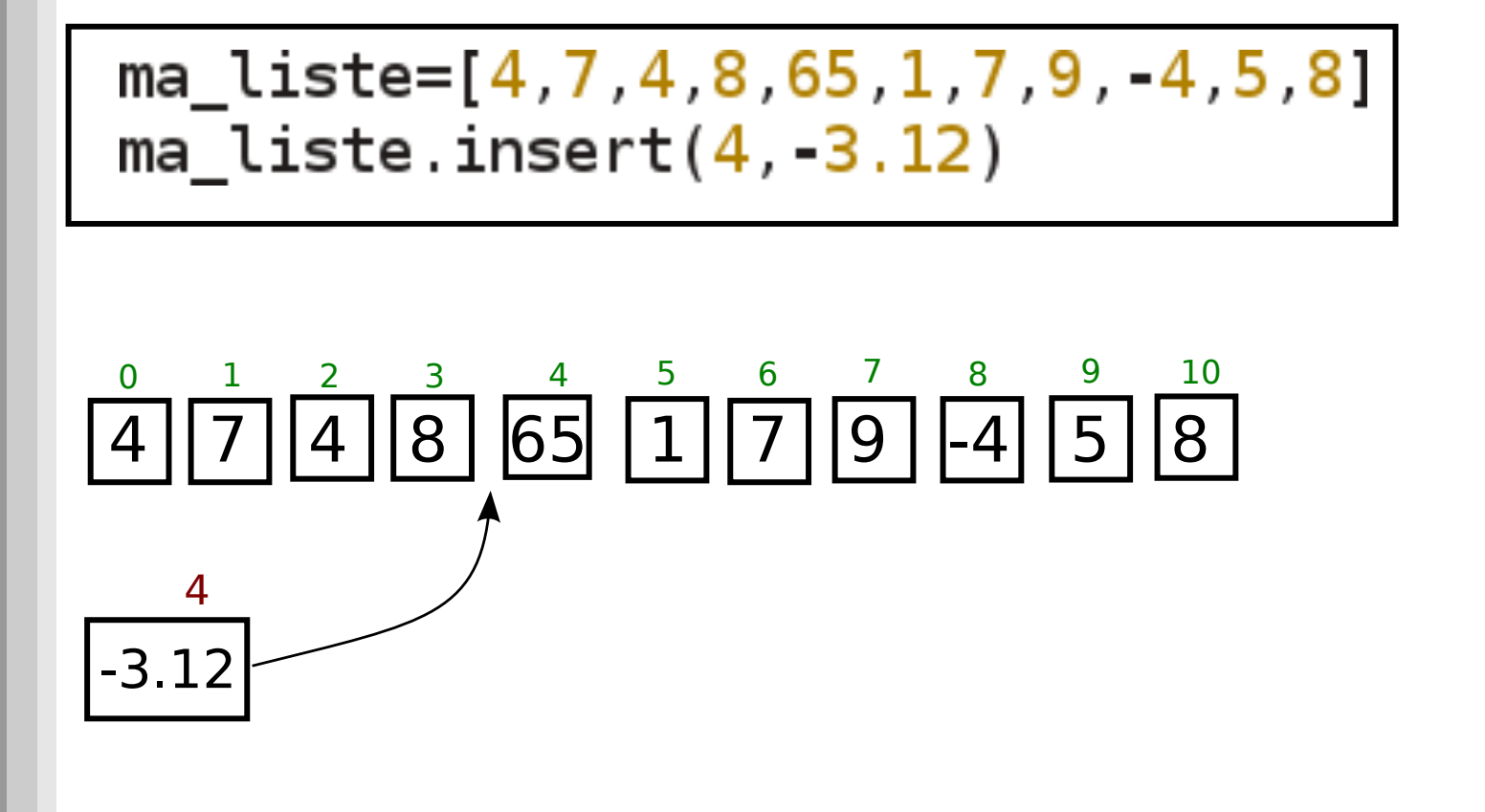

 $\left( 044\right)$ 

# Supprimer par valeur

ma\_liste=[4,7,4,<mark>8</mark>,65,1,7,9, 4,5,8] ma liste.remove $(8)$ 

Recherche valeur et supprime l'élément

Ne supprime qu'une valeur (la première trouvée)

Différent de: **del(**ma\_liste[k]**)** ! supprime le kème élément (indice)

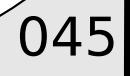

# Liste de listes

 $[\texttt{triangle}=[[0,0,0],[1,-0.1,1.1],[0,1,0.5]]]$ 

 $\sqrt{046}$ 

 $\left| \textsf{print}\left(\textsf{triangle}\left[0\right]\right)\right.$  $\left| \textsf{print}\left(\textsf{triangle[1]}\right)\right\rangle$  $\left| \textsf{print}(\textsf{triangle}[2]) \right\rangle$  $print(triangle[1][2])$ 

# Application sur les listes

## Soit ma\_liste=[1,2,3,4,5,6,7,8,9]

Supprimer le deuxième élément de la liste

Afficher le troisième élément de la nouvelle liste

Insérer un 2 en quatrième position de la nouvelle liste

 $\sqrt{047}$ 

Soustraire 3 à l'avant dernier élément

Afficher la nouvelle liste

Trier la nouvelle liste puis l'afficher

#### Exercice:

Combien y a t'il de nombres entre -525 et 640 (inclus) en comptant de 5 en 5 ?

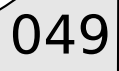

# Egalité de liste

L'affectation de liste référence la même entité

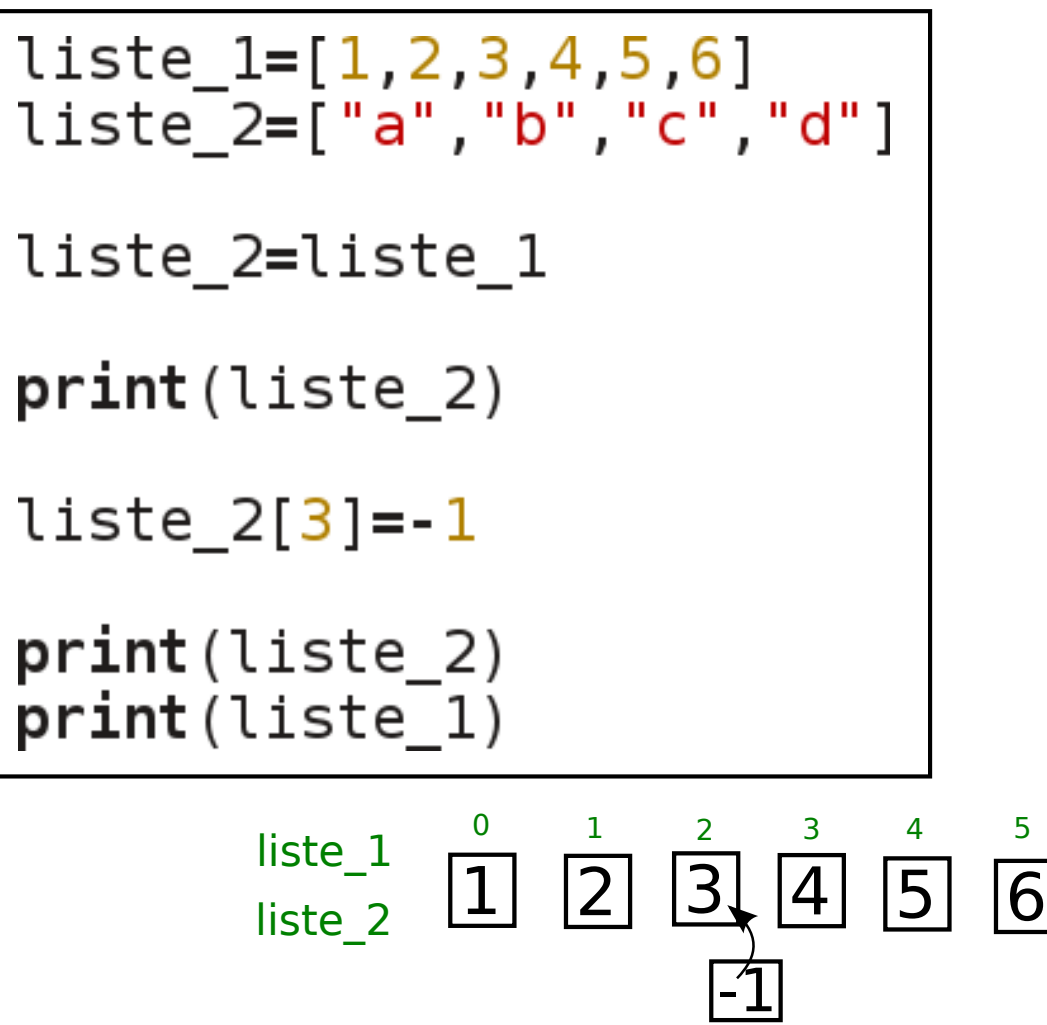

# Copie de liste

Si l'on souhaite dupliquer une liste, on appelle explicitement list(nom\_liste)

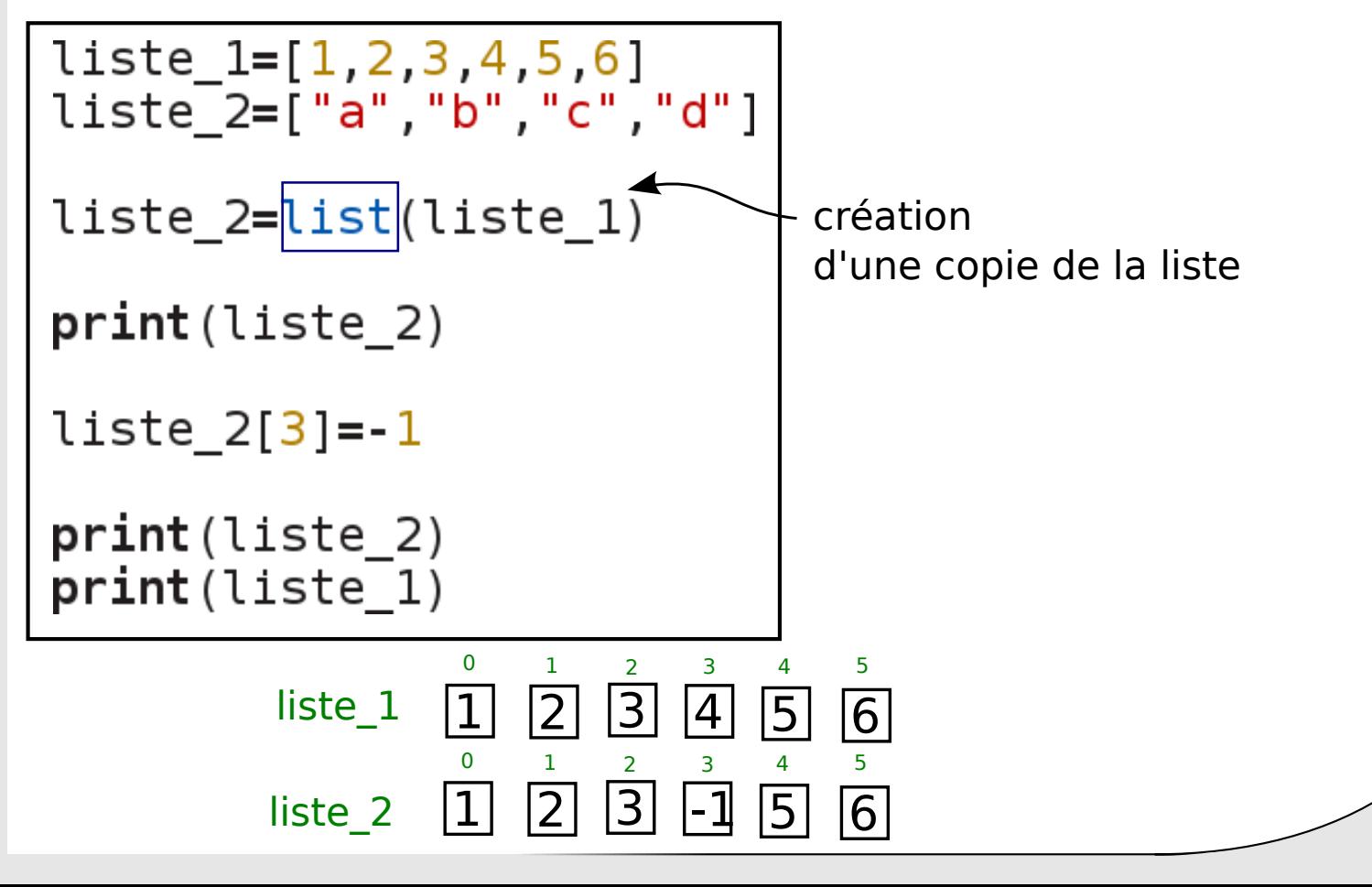

# Copie de liste

```
liste 1=[1,4,7,8,5,1,4,7]
```
sous liste=liste 1[2:6] sous  $liste[2]=15$ 

print(sous liste) print(liste 1)

Copie "automatique" par sous liste

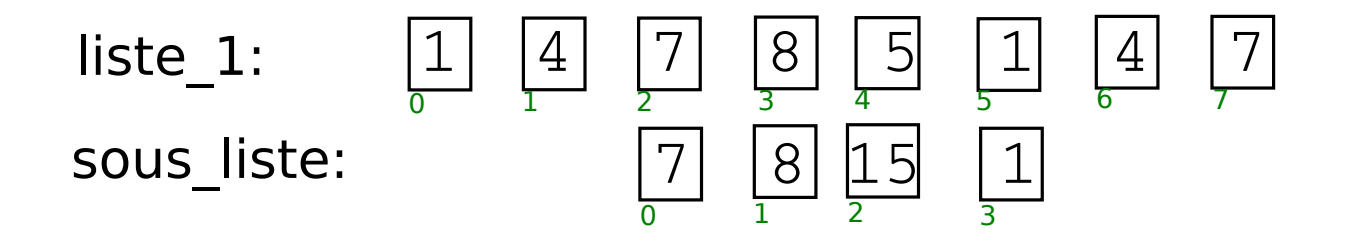

#### Itération sur les listes

le mot clé "for"

# Créer des listes

$$
L = \{ f(k) | k \in [0, N[]\}
$$

**Example pour** 
$$
f(k) = (k-2)^2
$$

En francais:  $L = (k-2)^2$  **pour** k variant **dans**  $[0,N]$ 

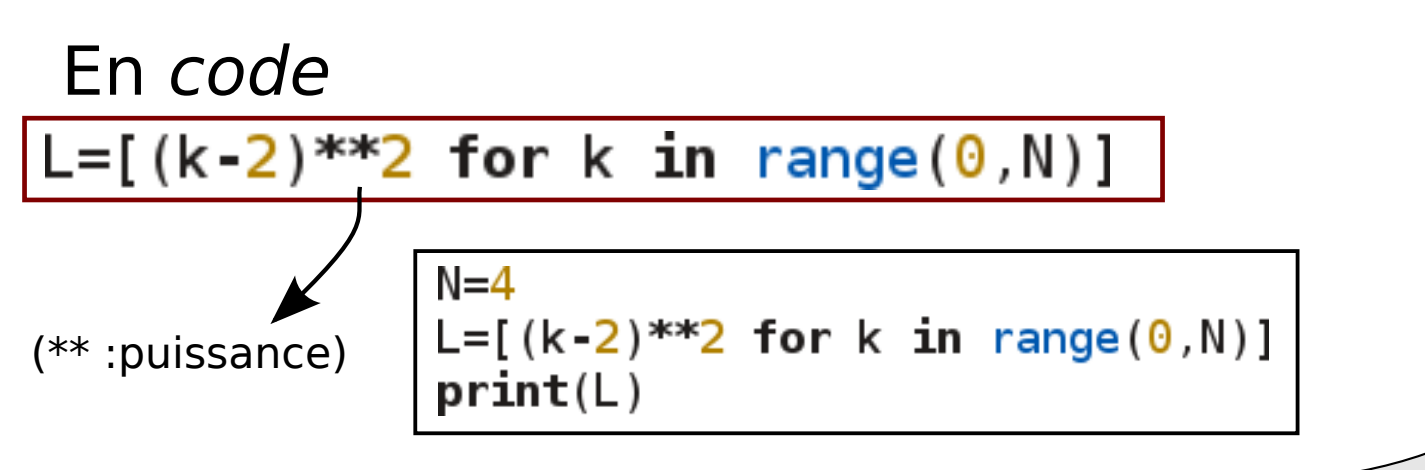

# La boucle "pour"

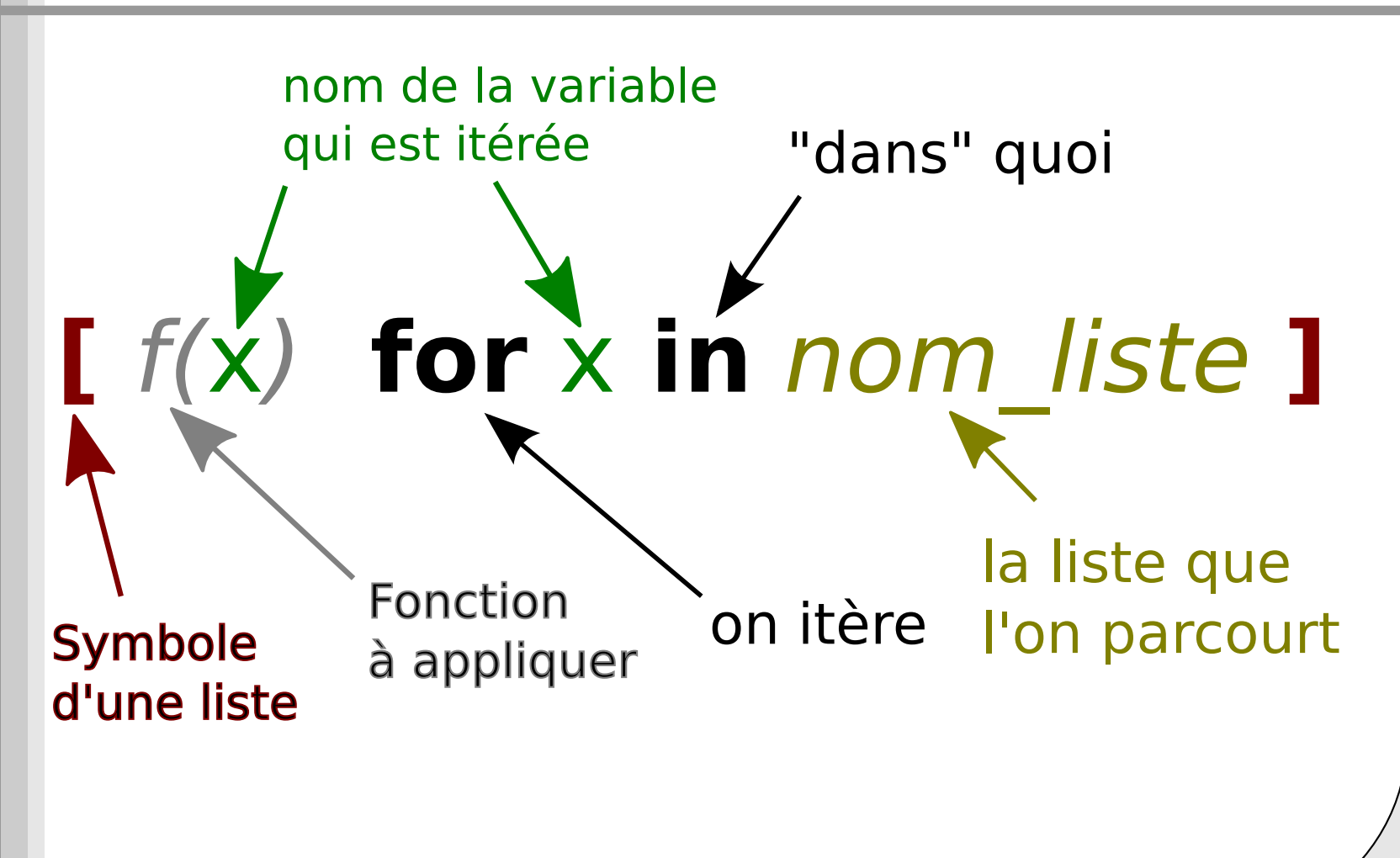

#### **Calculer:**

$$
L = \{a_k \mid k \in [-N, N[\}]
$$

$$
a_k = k\sqrt{|k-1|}/4
$$

 $(|x| : abs(x))$ 

#### Calculer:

$$
L = \{a_k \mid k \in [-N, N[\}]
$$

$$
a_k = k\sqrt{|k-1|}/4
$$

 $(|x| : abs(x))$ 

L= $[(k * abs(k-1) * * 0.5)/4$  for k in range $(-N, N)]$ 057

$$
L = \{a_k \mid k \in \llbracket -N, N \rrbracket\}
$$

$$
a_k = k\sqrt{|k-1|}/4
$$

import matplotlib.pyplot as plt

 $L = [(k * abs(k - 1) * * 0.5)/4$  for k in range(-N,N)]

 $plt.plot(L)$ plt.show()

affichage (plot=dessine, show=montre à l'écran)

$$
L = \{a_k \mid k \in \llbracket -N, N \rrbracket\}
$$

$$
a_k = k\sqrt{|k-1|}/4
$$

Avec les bonnes abscisses + echantillons

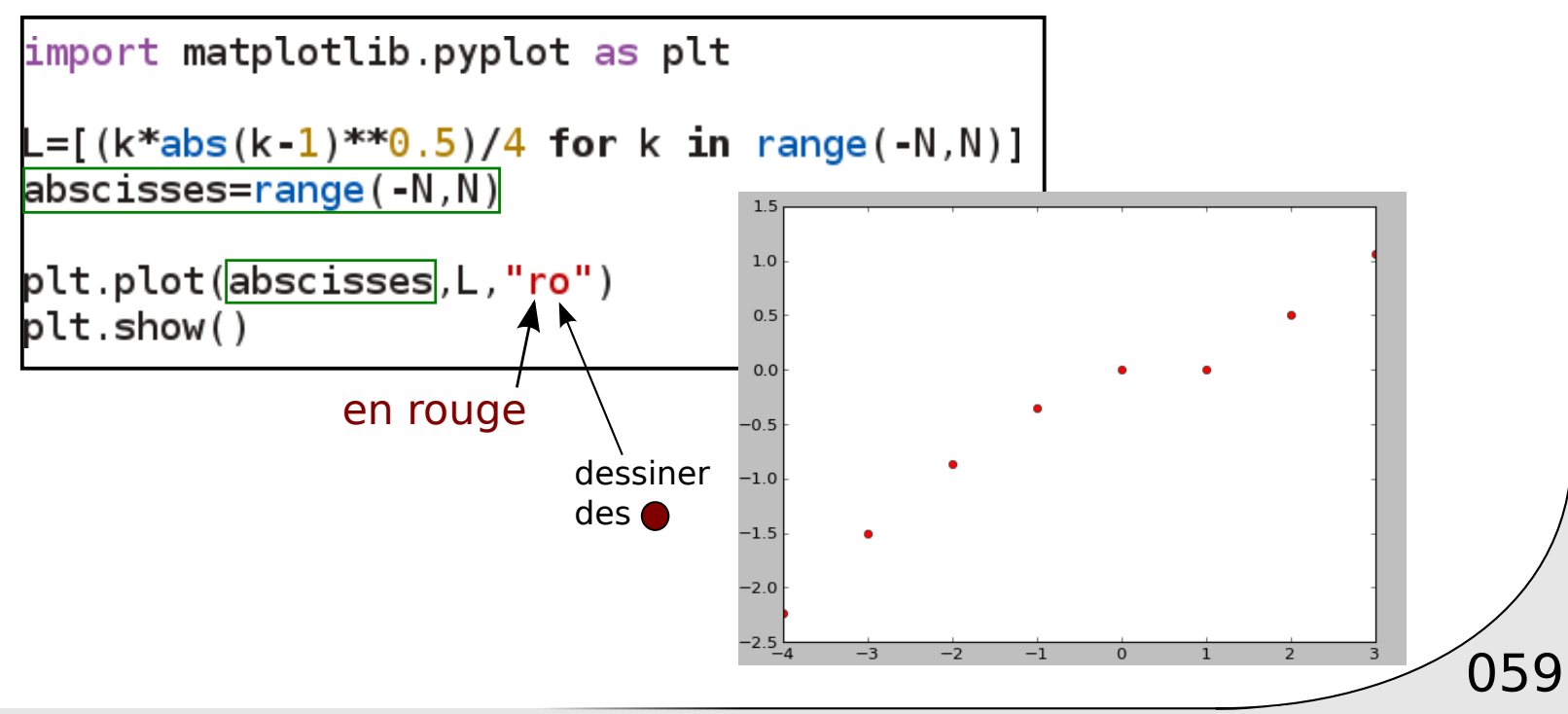

#### Remarque:

$$
L = \{ f(k) \mid k \in [k_0, k_N[]\}
$$

$$
f(k) = \dots
$$

$$
L = \left[ \frac{(k*abs(k-1)**0.5)/4}{\text{compliqué ... peu lisible!}} \text{for } k \text{ in range}(-N, N) \right]
$$

On souhaiterait écrire:

$$
\frac{\mathsf{L} = [f(k) \text{ for } k \text{ in } \text{range}(k0, kn)]}{\text{avec } f(k) = ...}
$$

$$
L = \{ f(k) \mid k \in [k_0, k_N[ \}
$$

$$
f(k) = k \sqrt{|k-1|}/4
$$

$$
\begin{array}{|c|}\n\hline\n\text{def } f(k): \\
\hline\n\text{return } k * \text{abs}(k-1) * * 0.5/4 \\
\hline\n\text{ko} = -4 \\
\text{kn} = 8 \\
\hline\nL = [f(k) \text{ for } k \text{ in } \text{range}(k0, kn)]\n\end{array}
$$

**def** nom\_fonction(argument) :

Faire quelque chose ...

return valeur

```
def f(k):
  return k*abs(k-1)**0.5/4k0 = -4kn = 8L = [f(k) for k in range(k0, kn)]
```
Les fonctions peuvent être *compliquées* 

$$
f(k) = 5\sqrt{k} + 2 \qquad k \ge 2
$$
  

$$
f(k) = k^2 \qquad k \in ]-1,2]
$$
  

$$
f(k) = k/3 \qquad k \le -1
$$

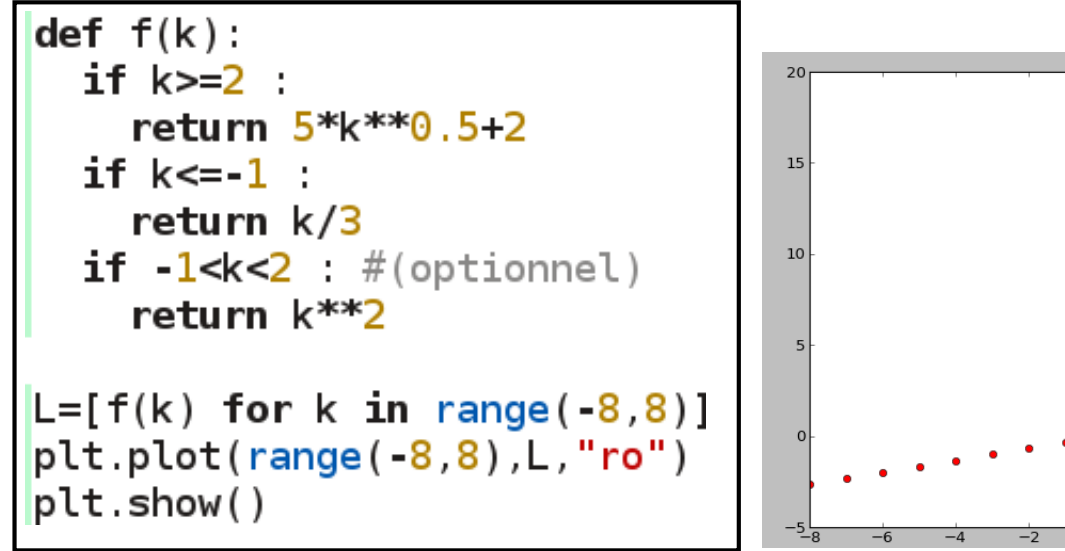

 $\Omega$  $\overline{6}$ 

#### Les fonctions : retour d'arguments

```
def f(x):
      return [x[0]**2, x[1]**2, "chien"]a = f([1, 4])retour "liste"
print(a)x0, x1, s = f([1, 4])récupère chaque argument
                            (unpack)
print(x0,x1,s)b, c = f([1, 4]) -
                            \blacktriangleright Erreur
                             ValueError: too many values to unpack
print(b, " , " , c)
```
# Multi fichiers

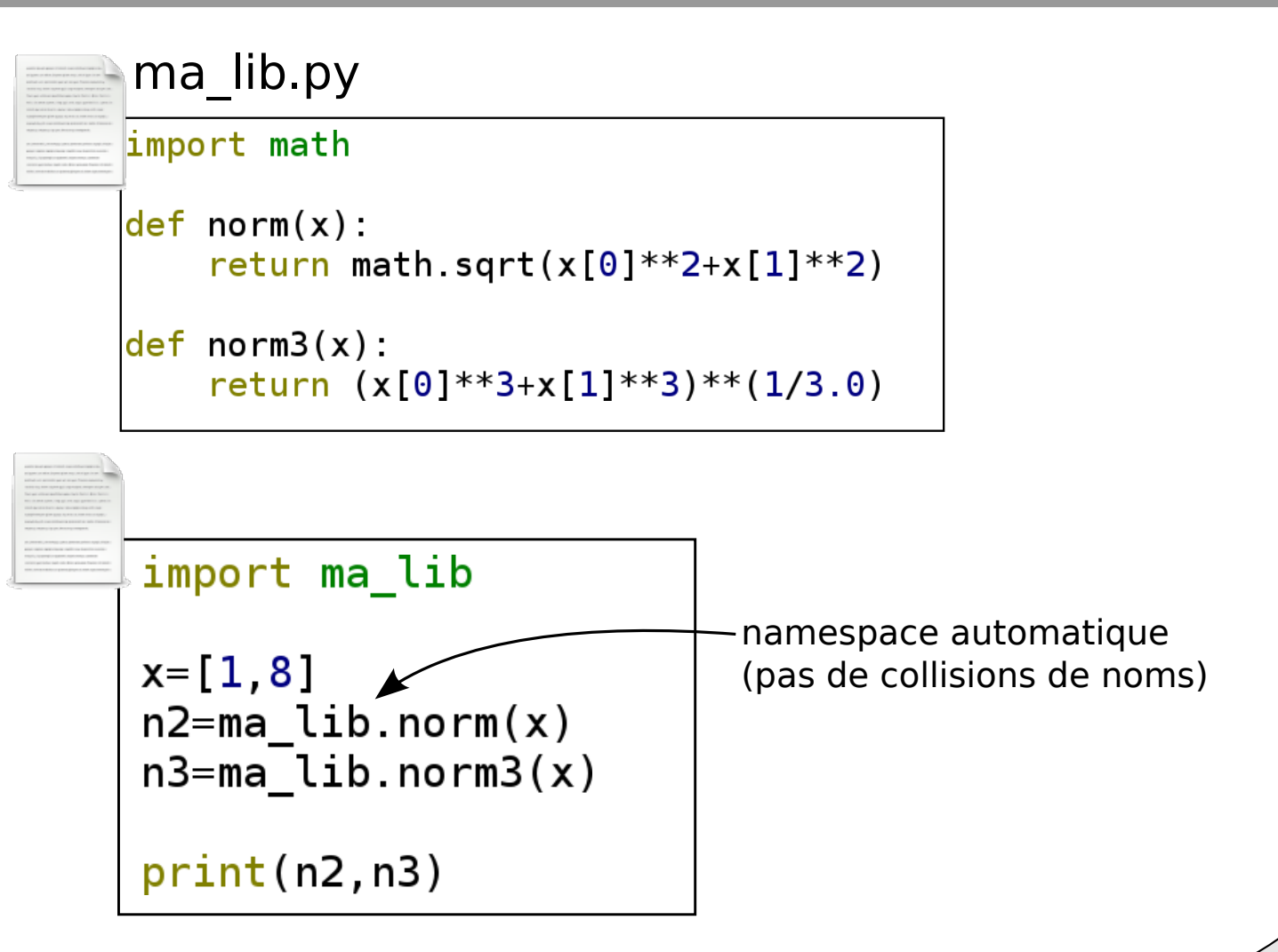

# Multi fichiers

```
ma lib.py
import math
def norm(x):return math.sqrt(x[0] ** 2+ x[1] ** 2)
def norm3(x):return (x[0]**3+x[1]**3)**(1/3.0)
```
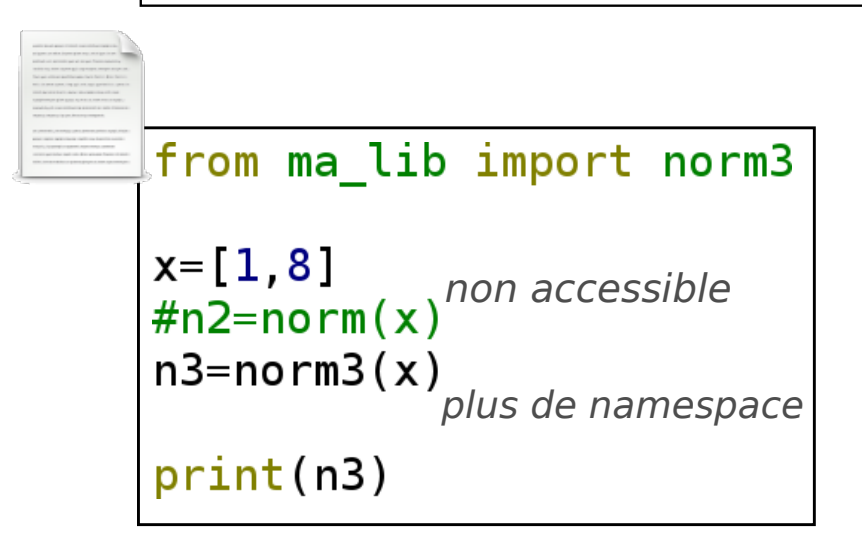

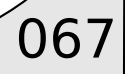

# Multi fichiers

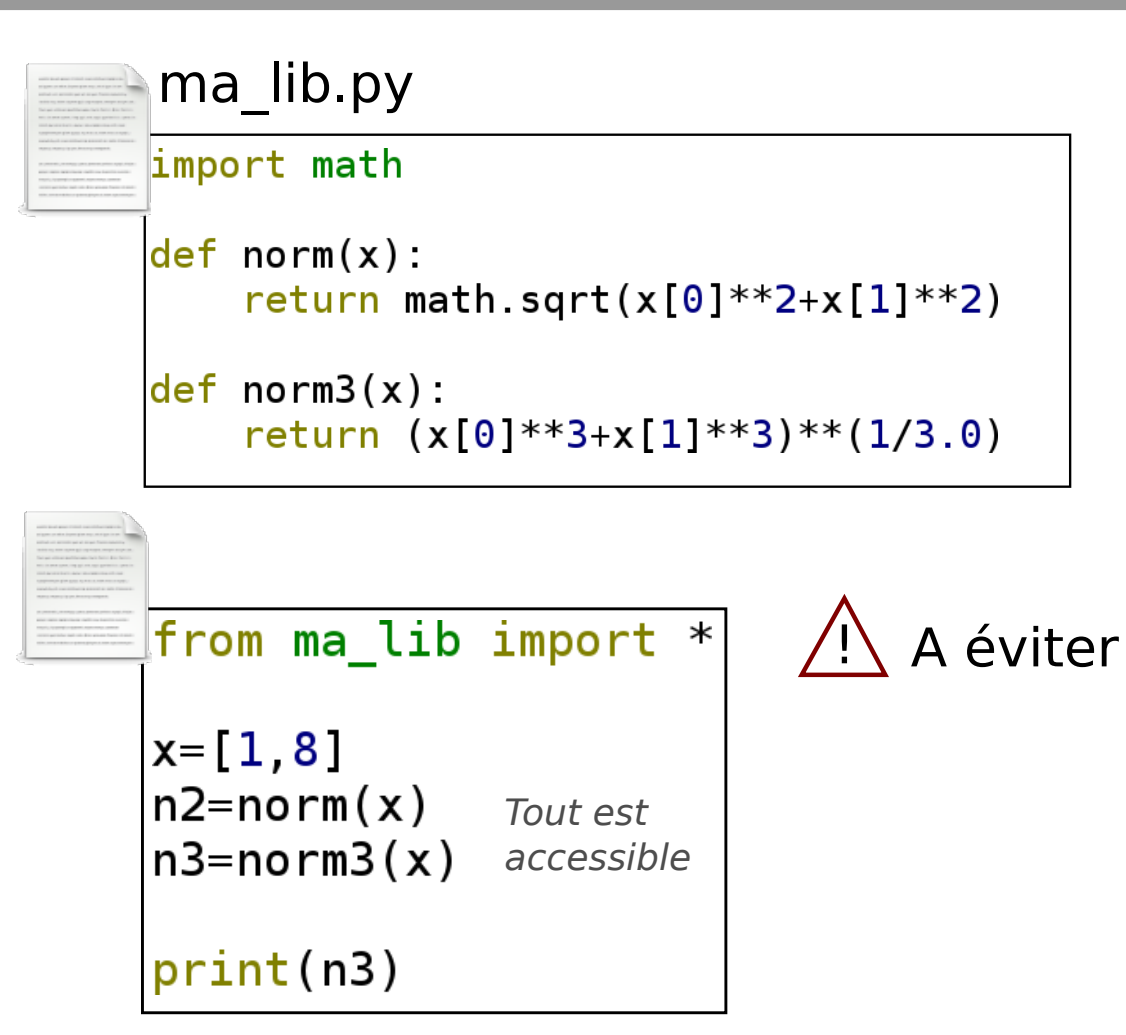

Les fonctions peuvent prendre des paramètres

$$
f(k) = ak2 + b
$$
\n
$$
\begin{array}{c}\n\text{def } f(k, a, b): \\
\text{return } a*k**2+b \\
a=1 \\
b=5 \\
L=[f(k, a, b)]\n\text{for } k \text{ in range}(-8, 8)]\n\text{pt. plot}(\text{range}(-8, 8), L, "ro")\n\text{pt. show}(\n\end{array}
$$

0

Les fonctions peuvent etre vectorielles

$$
\mathbb{R}^3
$$
  

$$
f:(x,y,z)\mapsto (x^2+y,xy)
$$

$$
def f(x,y,z)\nreturn [x**2+y,x*y]\nv=f(1.5,2.2,-1.1)\nprint(v)
$$

# Manipulation de fonctions réelles

 $\sqrt{071}$ 

# Echantillonner dans  $\mathbb R$

Calculer et stocker N valeurs également réparties sur [0,1]

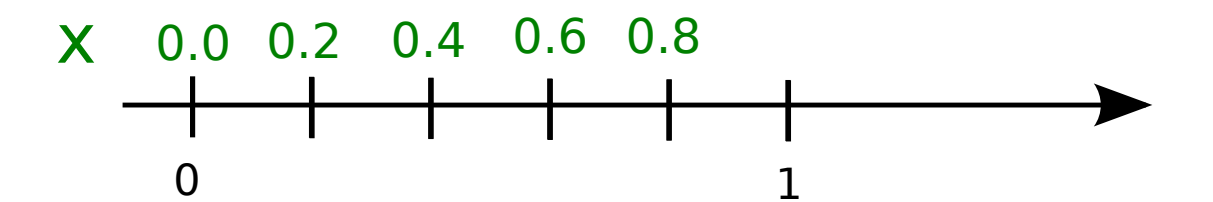

 $N=10$  $x=[k/N$  for  $k$  in range(0,N)]  $print(x)$ 

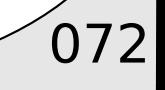
### Echantillonner dans R

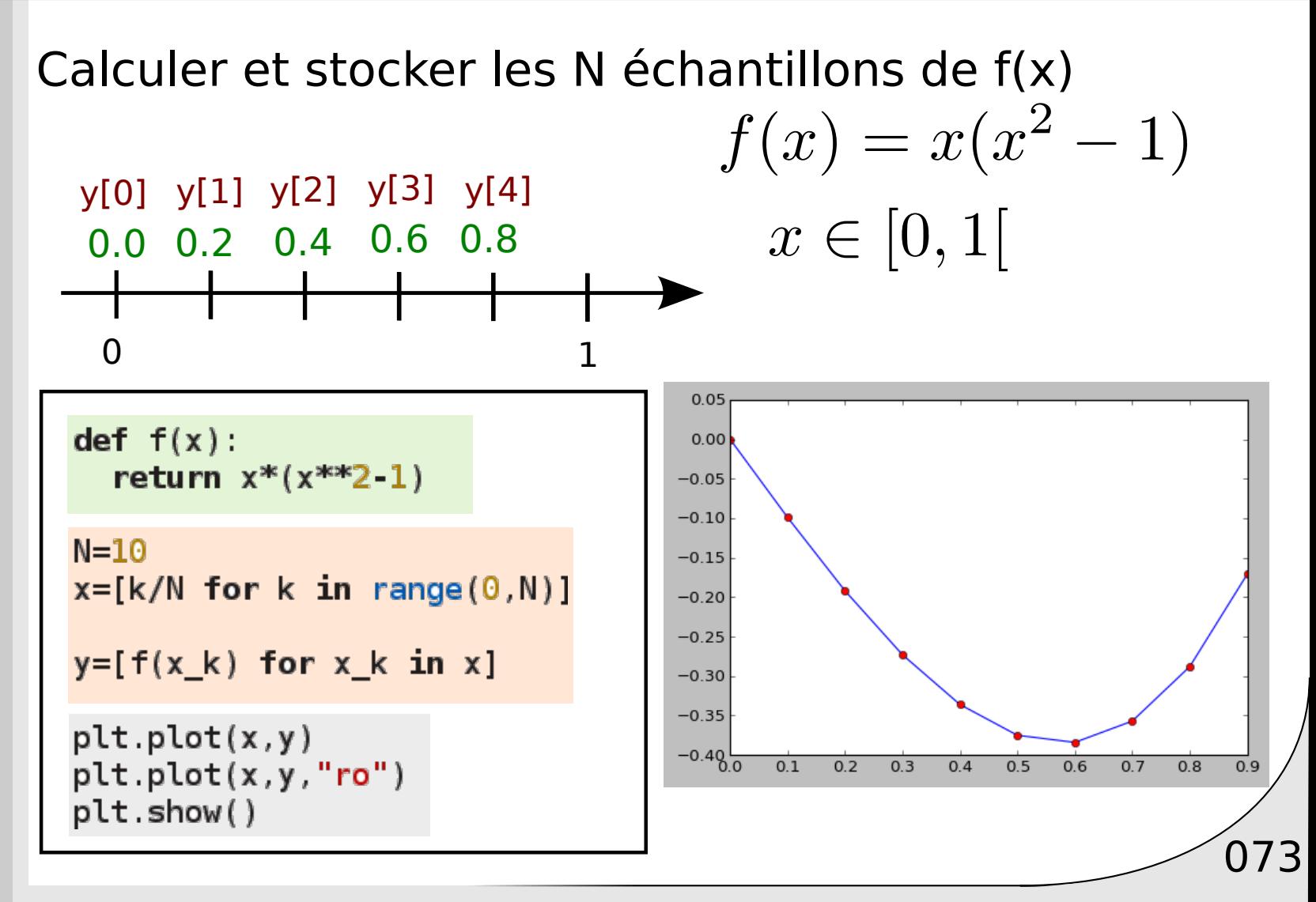

## Echantillonner dans  $\mathbb R$

Calculer N échantillons de f pour  $x \in [a, b]$ 

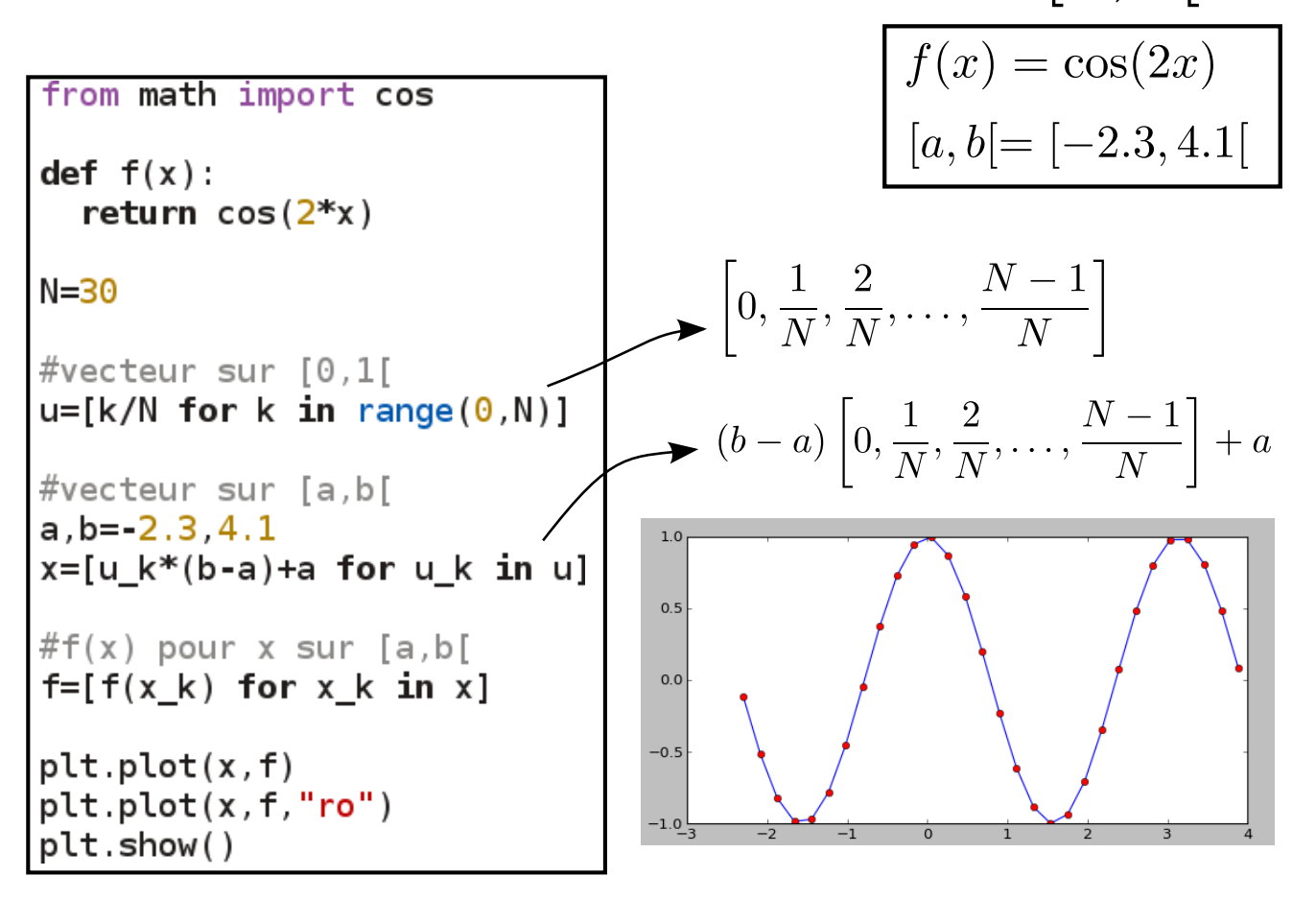

#### Application

La diode possède une caractéristique s'exprimant sous cette forme

$$
I = I_0 \left( \exp\left(\frac{V}{V_T}\right) - 1 \right) \qquad \begin{array}{c} \mathsf{l}_0 = 100 \text{ nA} \\ \mathsf{q} = 1.6 \ 10^{-19} \text{ C} \\ \mathsf{k} = 1.38 \ 10^{-23} \text{ J/K} \end{array}
$$

Tracer la caractéristique pour T=25° et T=65° (298K) (338K)  $V \in [-0.1, 0.4]$ 

Rem: Pour exponentielle  $\sqrt{\frac{1}{2}}$  from math import exp

 $\sqrt{075}$ 

exp(x)

#### Fonctions disponibles

 $\Omega$ 

#### Somme des éléments

$$
S = \sum_{k} x_k
$$

$$
vec=[1,7,8,4,5]
$$
  
S=sum(vec)

Application:

$$
n = \left(\sum_k x_k^2\right)^{1/2}
$$

 $vec=[1,7,8,4,5]$  $n = sum([x_k**2 for x_k in vec])**0.5$ 

#### Min/Max des éléments

\n
$$
\text{vec} = [1, 7, 8, 4, -2, 5]
$$
\n  
\n $\text{a} = \text{max}(\text{vec})$ \n  
\n $\text{b} = \text{min}(\text{vec})$ \n  
\n $\text{print}(a)$ \n  
\n $\text{print}(b)$ \n

## Il existe un élément ...

$$
\text{Soit} \ \ (a_k)_{k \in [0,N[}
$$

$$
\text{Question: } \boxed{\exists k \in [0, N[, \ a_k = 4]}
$$

#### En francais:

**II existe au moins** un élément tel que  $a_k$  égale 4 **pour** k variant entre [0,N[

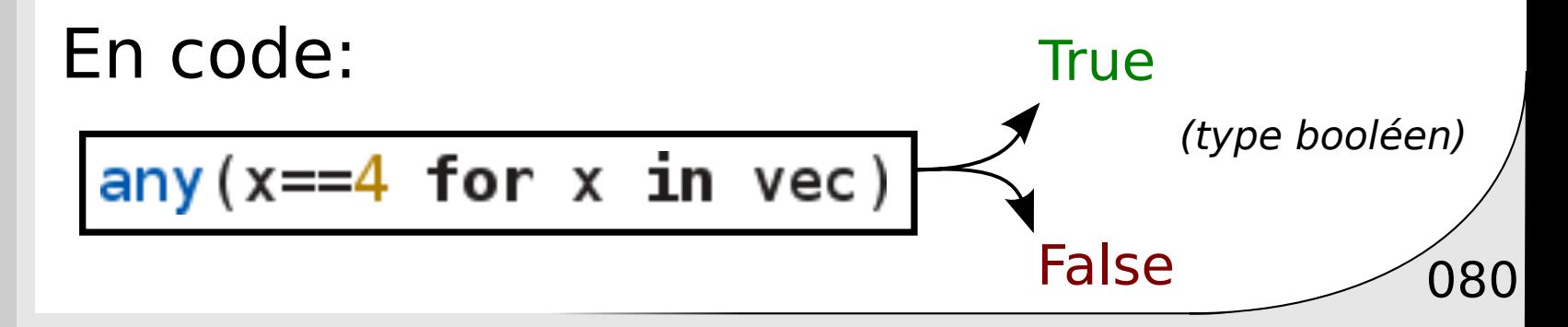

#### Il existe un élément ...

#### Exemple:

 $vec=[1,7,8,4,-2,5]$  $est_c e_v \text{vrai} = any (x == 4 for x in vec)$ **print**(est ce vrai)

 $vec=[1,7,8,4,-2,5]$ est ce vrai =  $any(x>9$  for x in vec) **print**(est ce vrai)

## Tous les éléments ...

Soit  $(a_k)_{k\in[0,N]}$ 

$$
\text{Question:} \boxed{\forall k \in [0,N[\,,\ a_k < 12]}
$$

En francais:

**Tous** les a<sub>k</sub> sont inférieurs à 12 **pour** k variant entre [0,N[

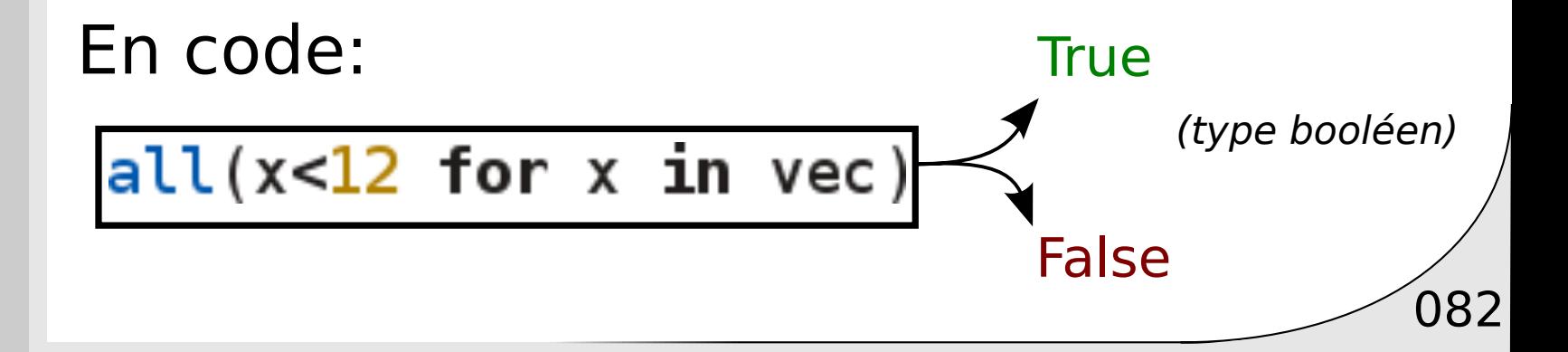

#### Application

 $v1=[1,0,0]$  $v2 = [0, 1, 0]$  $v3=[1/(3**0.5), 1/(3**0.5), 1/(3**0.5)]$  $v4=[1/(2**0.5), 0/(2**0.5), 1/(2**0.5)]$ ensemble  $vector = [v1, v2, v3, v4]$ 

Vérifiez que les vecteurs sont tous unitaires

 $\forall k \in [0, N[, |||v_k|| - 1| < \epsilon$ 

(On évitera la notation  $v_k == a$  pour des nombres à virgule)

#### Cas d'application

## Calcul intégral

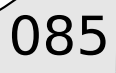

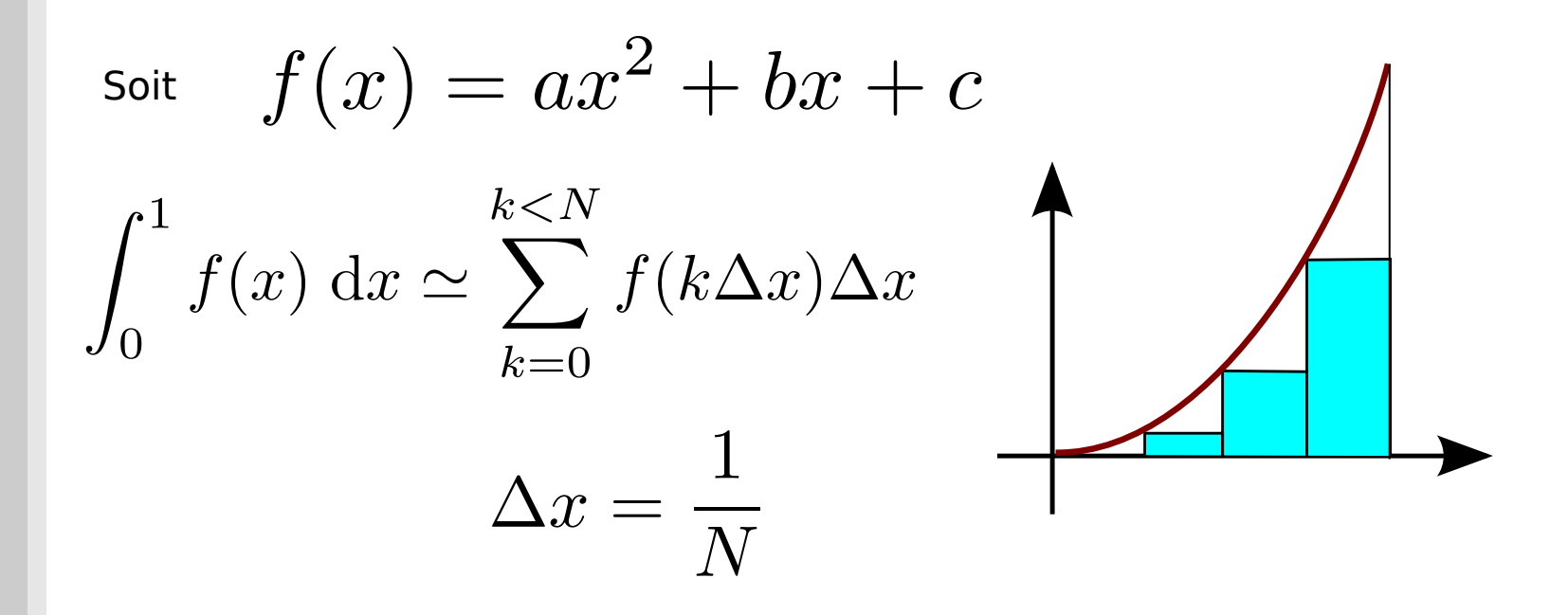

Calculer cette intégrale pour  $a=3$ ,  $b=2$ ,  $c=1$  (prendre N=100)

Quelle est l'erreur E par rapport à la vraie valeur?

Tracer le log de l'erreur en fonction de N

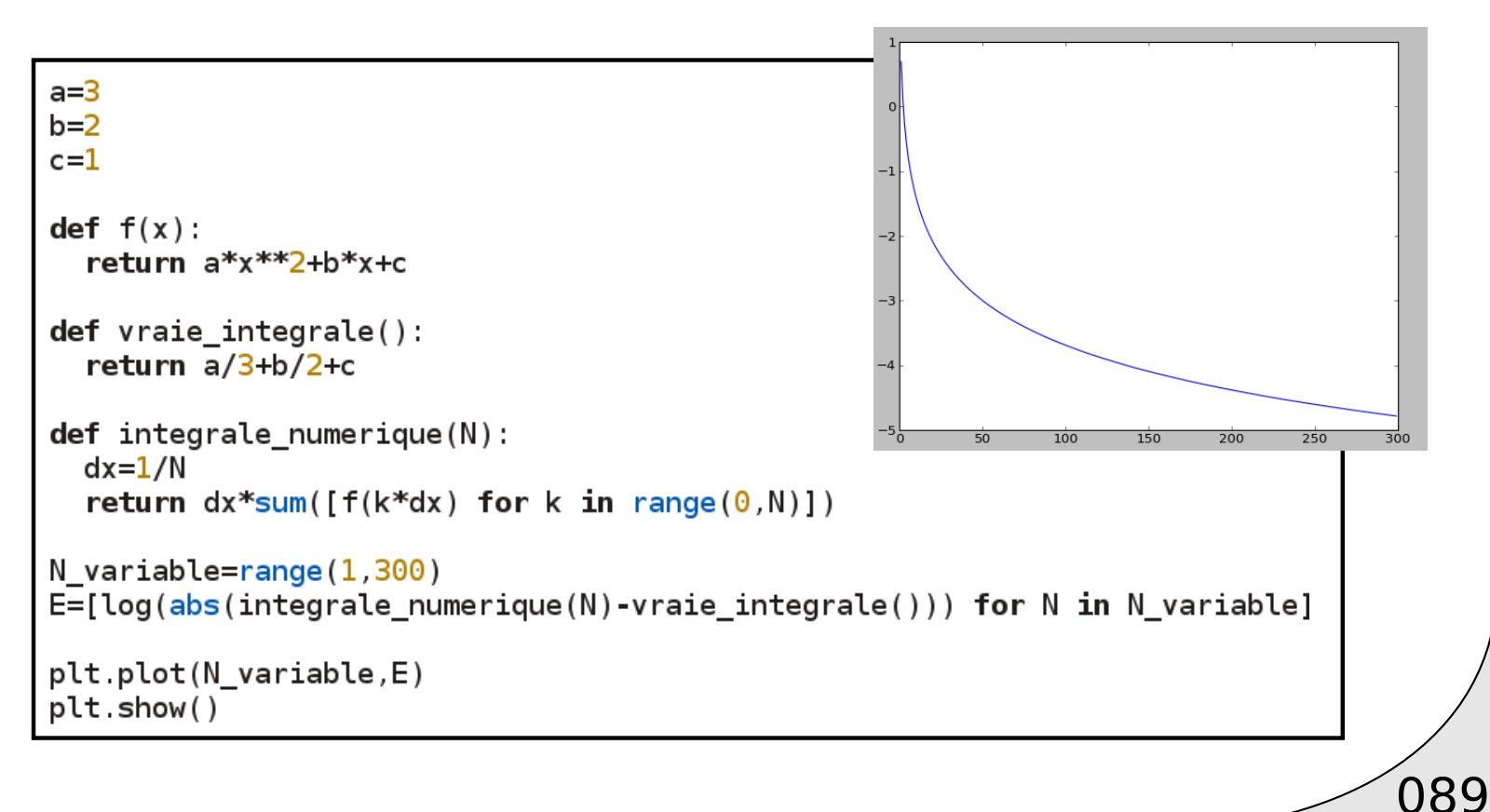

$$
I = \int_0^1 f(x) dx \simeq \frac{\Delta x}{2} \sum_{k=0}^{k  
Meilleure approximation
$$

Evaluer la longueur de la courbe de f sur [0,1]

$$
L = \int_0^1 (f'(x)^2 + 1)^{1/2} dx
$$

#### Boucle for "avancée"

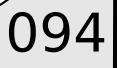

#### Boucle sur des mots

ensemble=["pommes","poires","champignons","poivrons"]

[print("j'aime manger des "+aliment) for aliment in ensemble]

 $\sqrt{095}$ 

j'aime manger des pommes j'aime manger des poires j'aime manger des champignons j'aime manger des poivrons

#### Boucle sur plusieurs vecteurs

```
ensemble matieres=["math","physique","chimie","informatique"]
ensemble notes=[12.1,8.4,12.3,7.8]
```

```
[print(matiere,":",note) for matiere, note
in zip (ensemble_matieres, ensemble_notes)]
```
met les éléments ensemble

```
math : 12.1
physique : 8.4
chimie : 12.3
informatique : 7.8
```
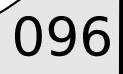

#### Remarque: Parfois/souvent f est

- complexe
- ne retourne rien / modifie x (la liste)

 $\sqrt{097}$ 

- n'est écrite qu'une seule fois

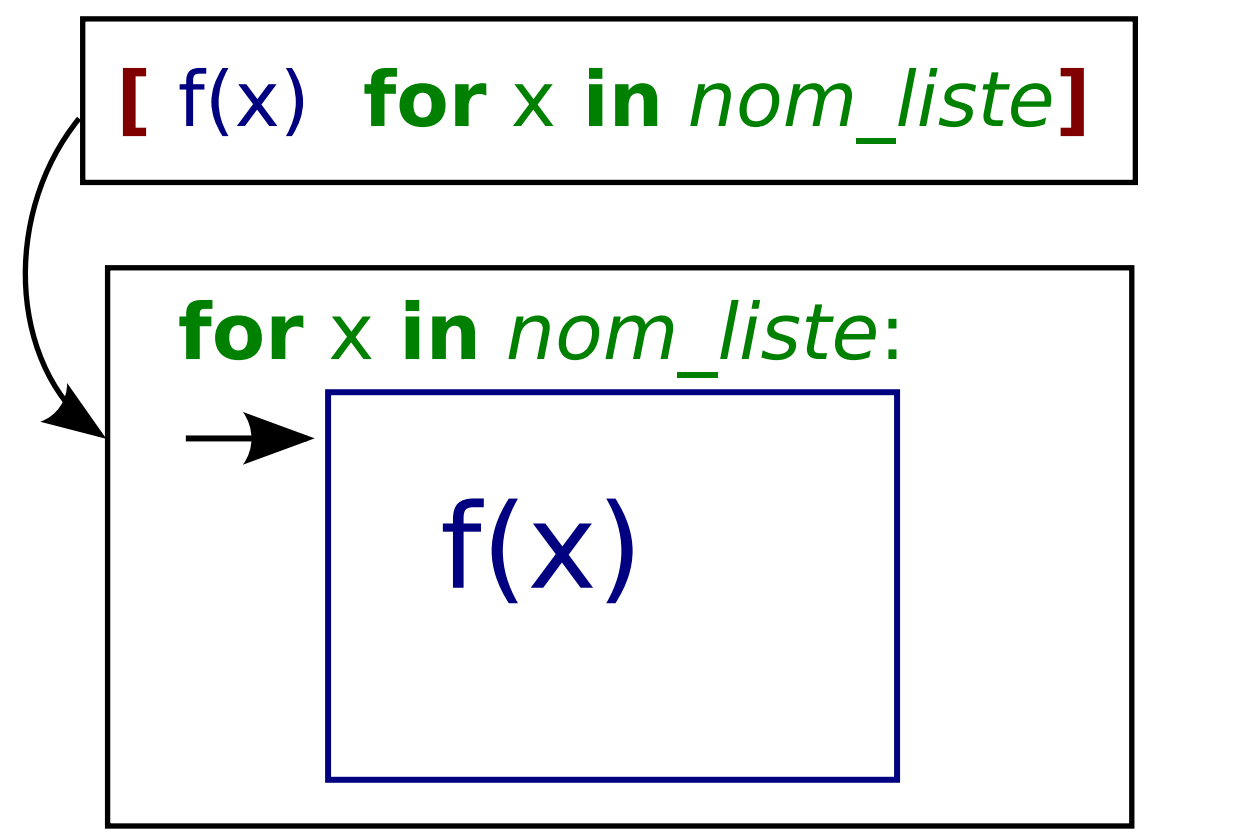

Exemple

$$
for x in range(0,8):
$$
  
print(x)

a%b reste de la division euclidienne

#### Soit:

ensemble matieres=["math","physique","chimie","informatique"] ensemble notes=[9.1,8.4,16.3,7.8]

 $\sqrt{099}$ 

Afficher "attention + nom\_matiere" si note<10 Afficher "ATTENTION + nom\_matiere" si note<8 Afficher "TB + nom matiere" si note>15

Modification d'éléments:

Ajouter 2 à toutes les notes si elles sont inférieures à 8

 $\sqrt{101}$ 

 $notes=[9.1,8.4,16.3,7.8]$ for  $k$  in range(len(notes)):  $if(notes[k] < 8):$  $notes[k] = notes[k] + 2$ 

#### Récupérer valeur et indice

ma liste=[9.1,8.4,16.3,7.8] for indice, valeur in enumerate(ma\_liste): print(indice, valeur)

0 9.1 1 8.4 2 16.3 3 7.8

Similaire à :

for indice in range(len(ma\_liste)): valeur=ma\_liste[indice]

print(indice, valeur)

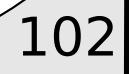

#### Récupérer valeur et indice

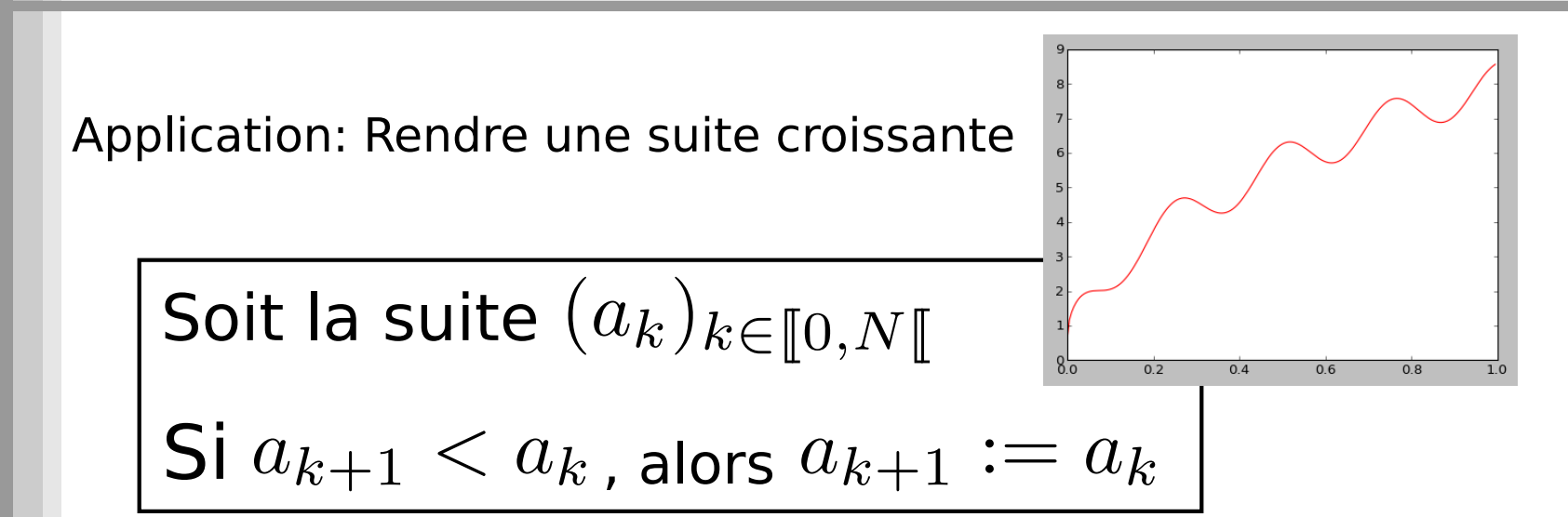

 $\forall k \in [0, N[, a_k := f(k/N)$  $\forall x \in [0,1], f(x) := 8\sqrt{x} + 0.6\cos(25x)$ 

#### Application

#### Soit:

matieres=["math","physique","chimie","informatique"] notes=[9.1,8.4,11.3,6.8]

Soit m la moyenne des notes

Ajouter 2 points à chaque note si m est inférieur à 10 Ajouter seulement 1 point pour les maths Si m inférieur à 8, rajouter 3 points à la chimie

#### Application

Soit  $f(x)=E(x)\%2$  E: partie entière (int(x)) x appartenant à [0,10]

Calculer N=200 échantillons  $(y_k)$  de f sur [0,10]

Calculer  $z_k$ , tel que  $z_k = 1/3 (y_{k+1} + y_k + y_{k-1})$ pour k dans [1,N-1[, sinon  $z_k = y_k$  pour k=0 et k=N

Itérer le processus sur z ... 15 fois

$$
g(x) = \int_{y=x-\epsilon}^{y=x+\epsilon} f(y) \, \mathrm{d}y
$$

## Boucle while / "tant que"

# Boucle while / "tant que"

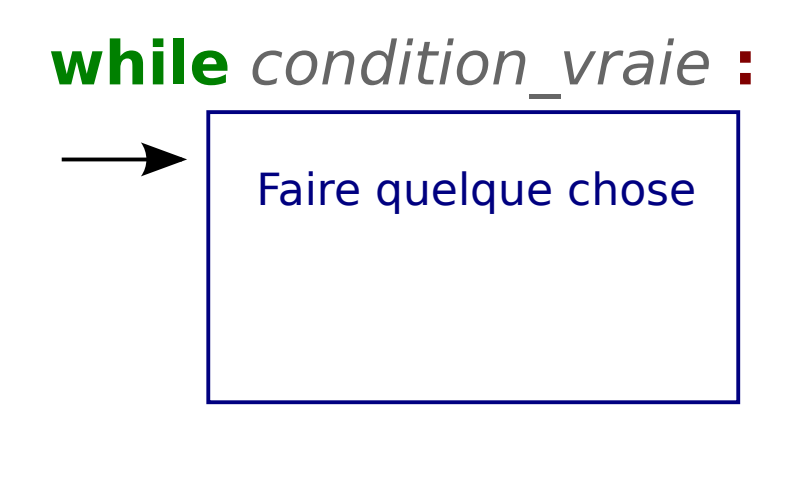

$$
a=5
$$
\nwhile a>2:\n a=0.65\*(a+1)\n print(a)

On ne connait pas forcément le nombre d'itérations

 $\sqrt{110}$ 

# Application: encadrement

Soit f une fonction continue de  $\mathbb{R}\to\mathbb{R}$ 

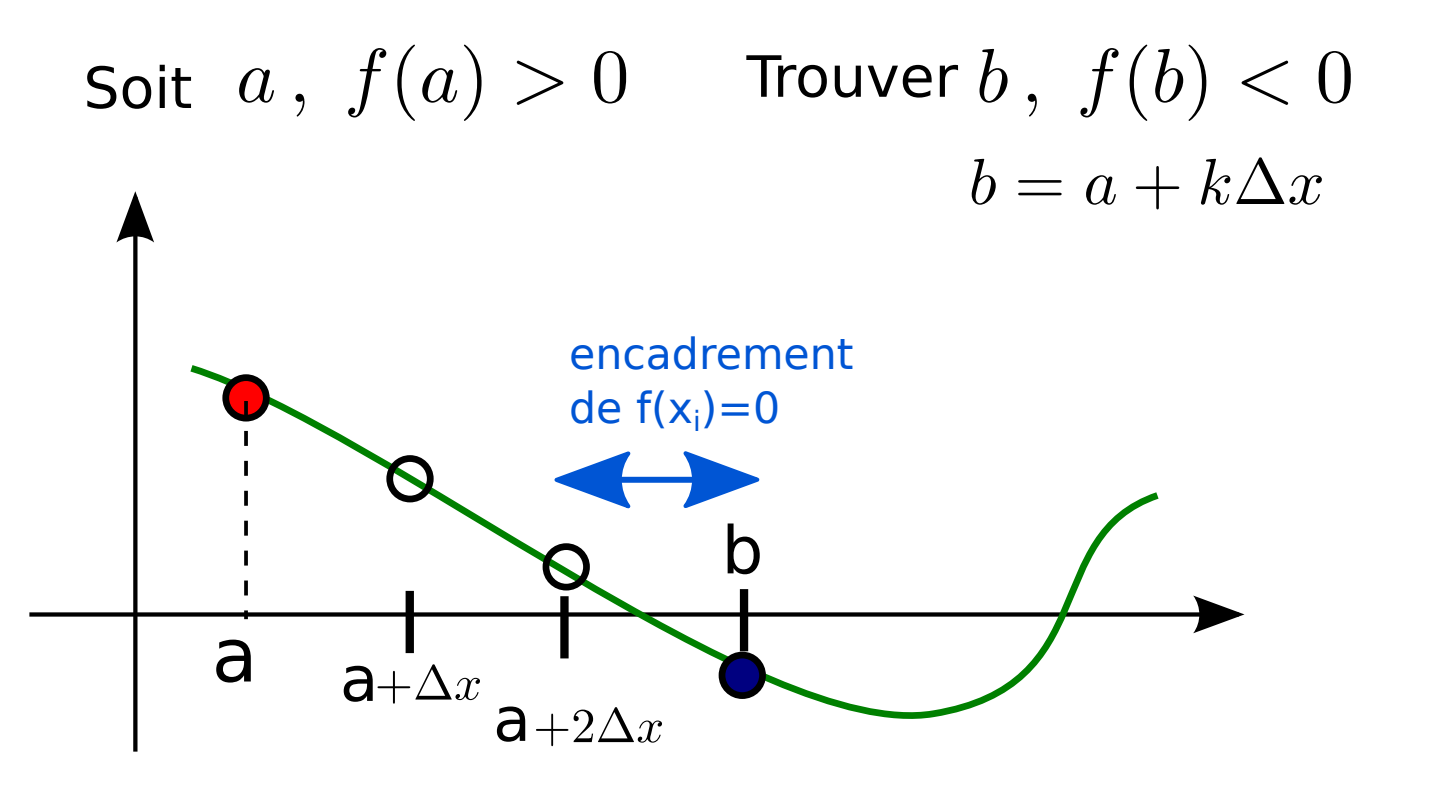

## Application: encadrement

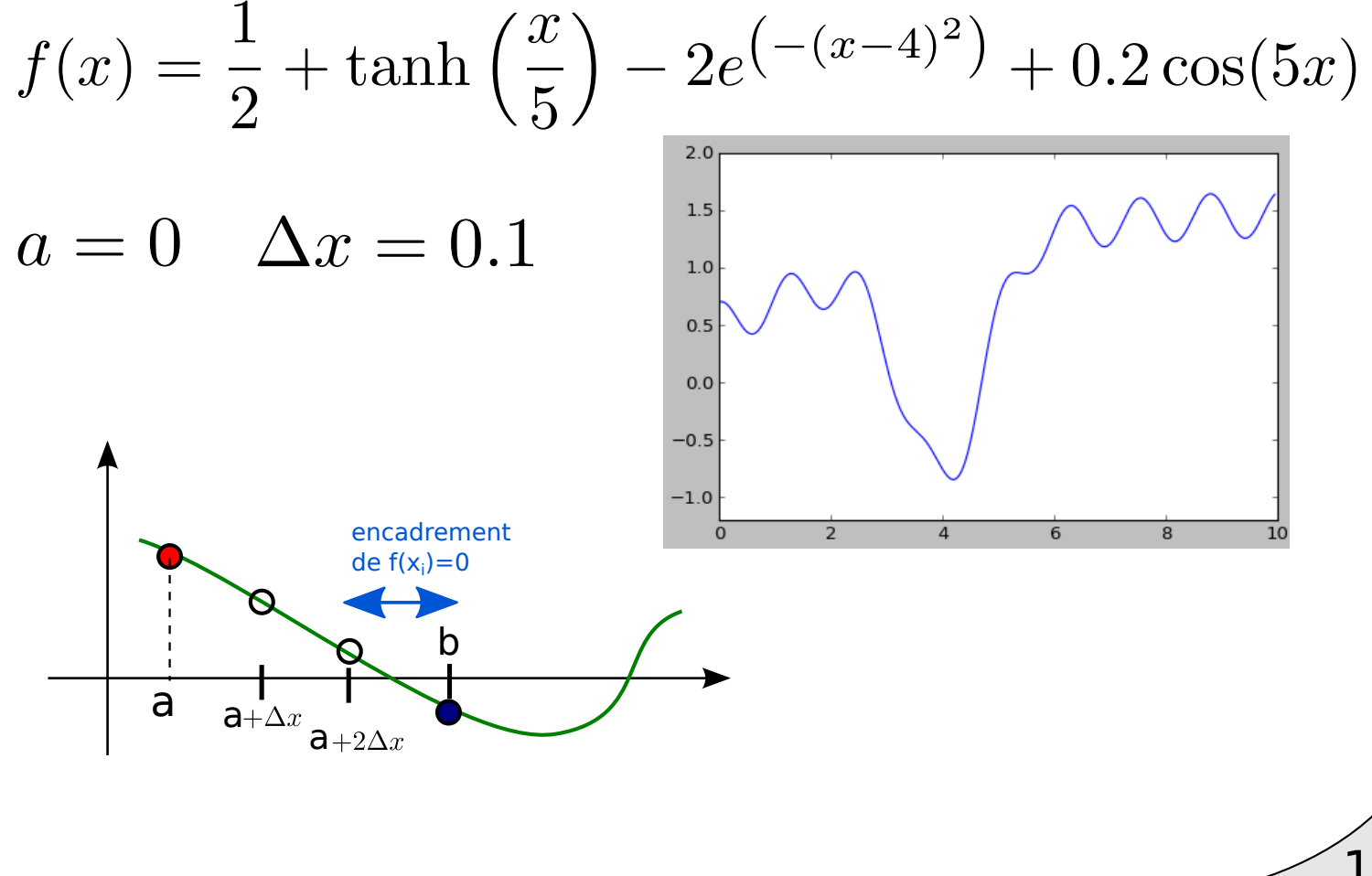

# Application: encadrement

$$
f(x) = \frac{1}{2} + \tanh\left(\frac{x}{5}\right) - 2e^{(- (x-4)^2)} + 0.2\cos(5x)
$$

 $a=0$   $\Delta x=0.1$ 

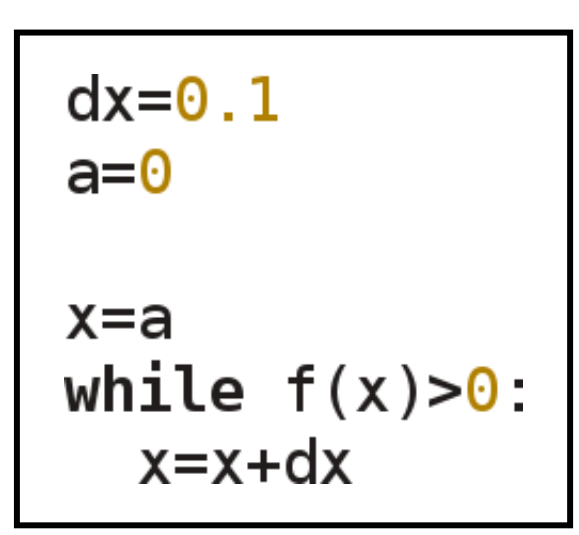

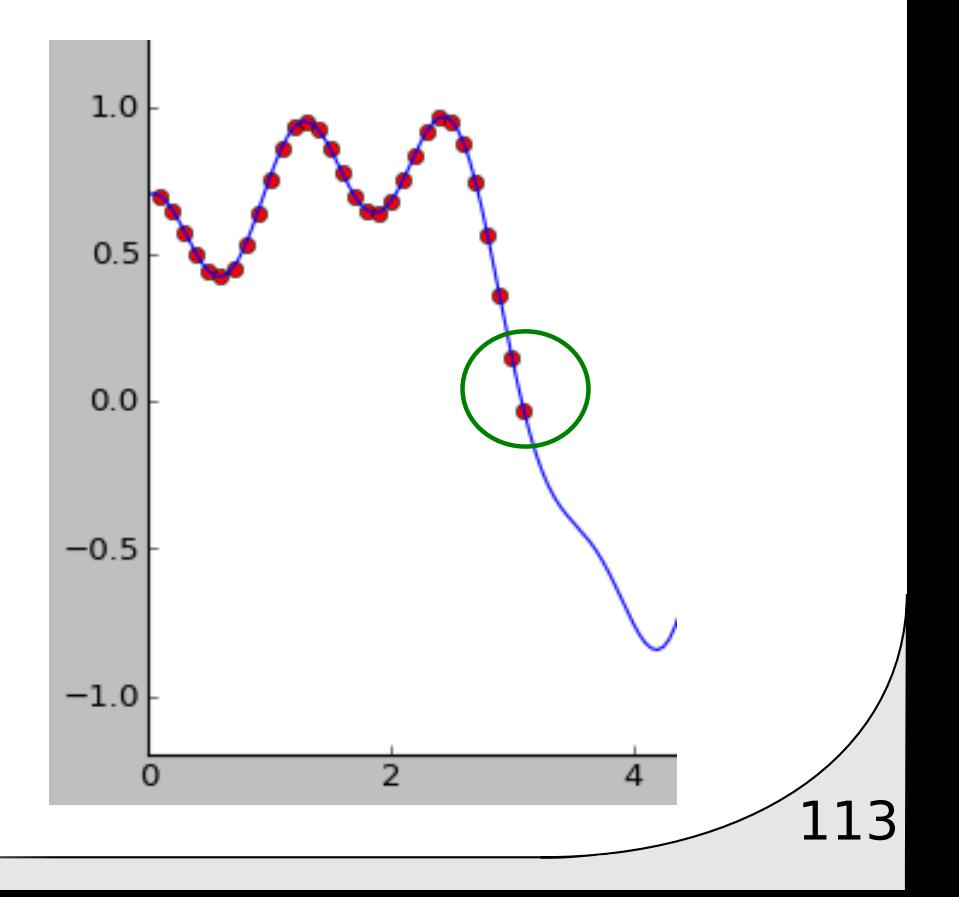

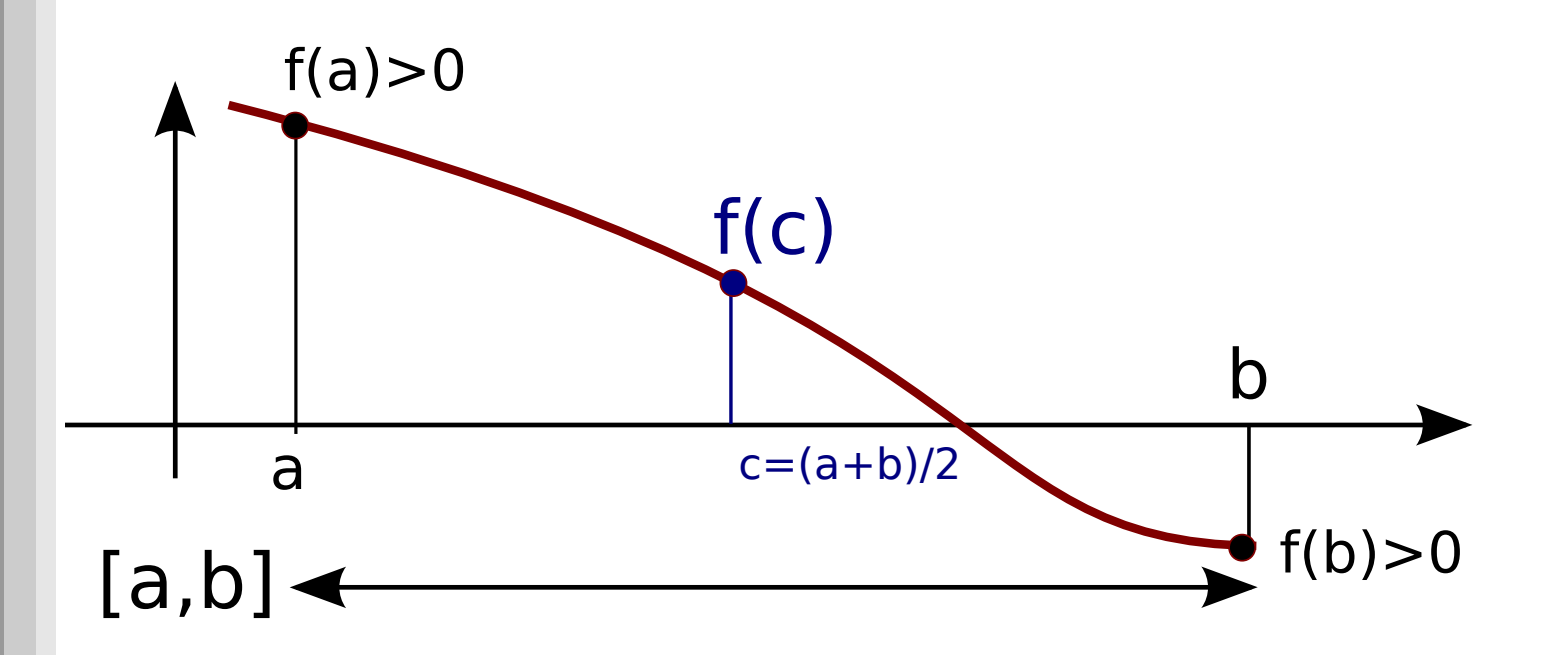

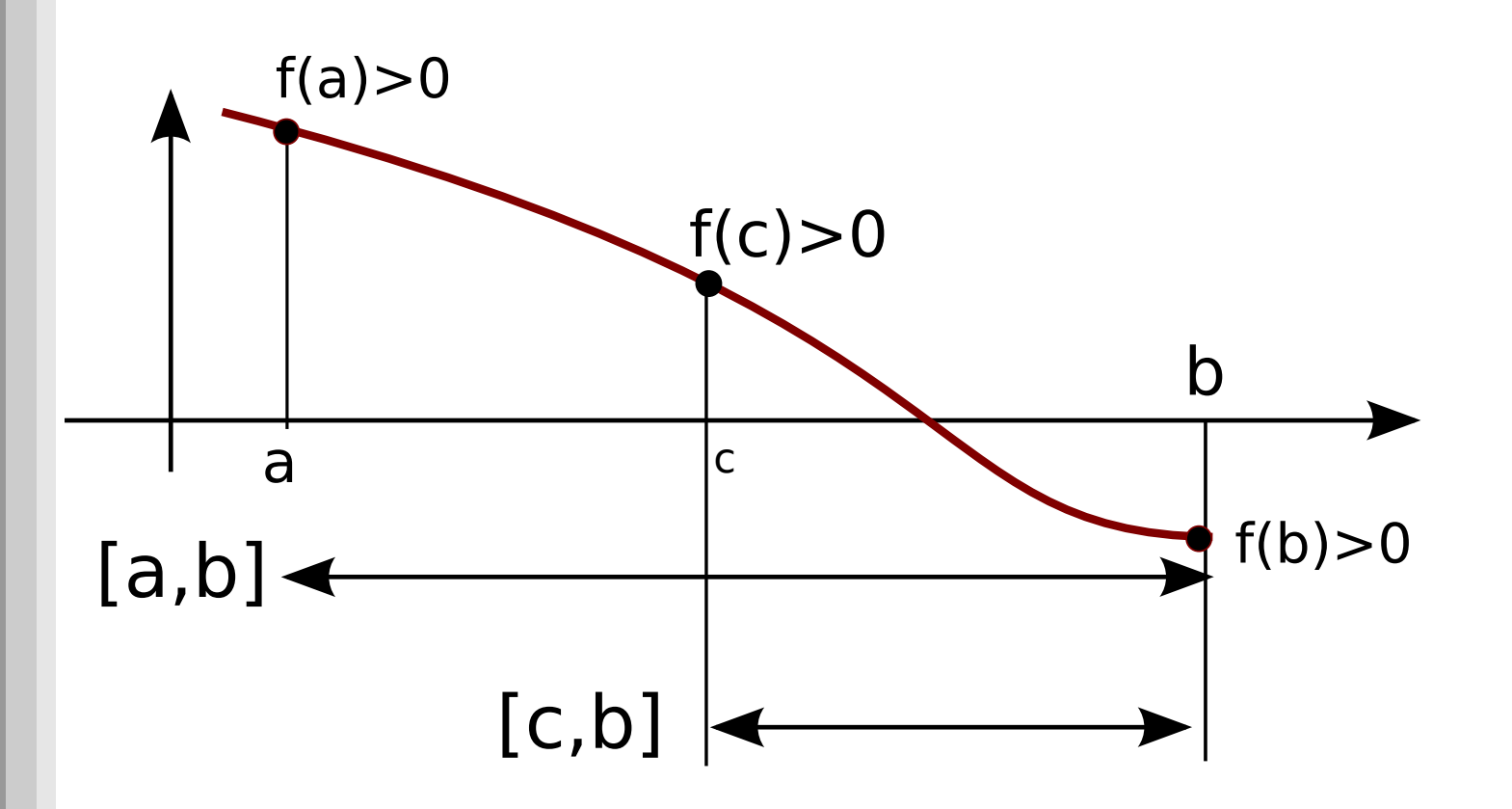

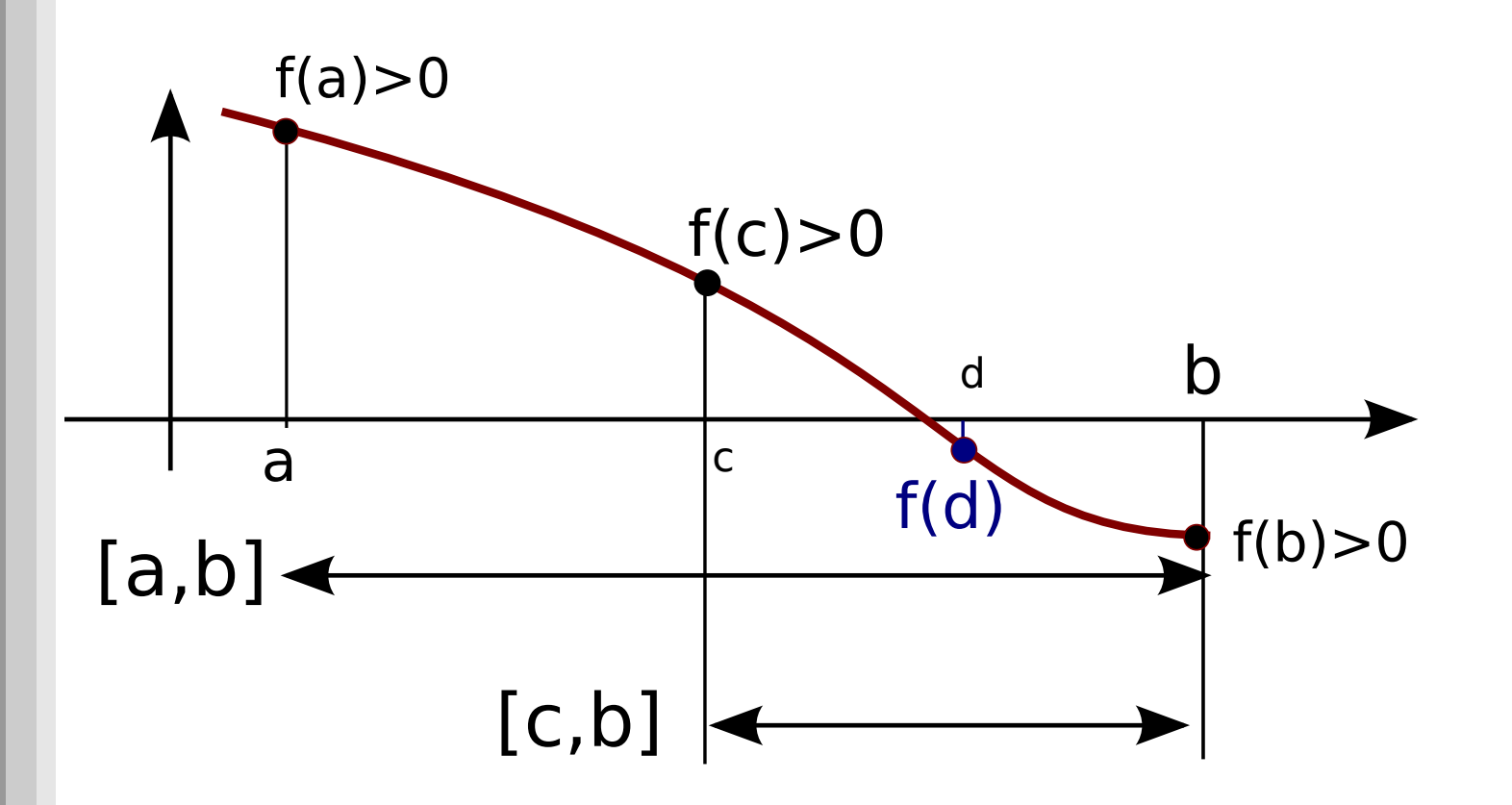

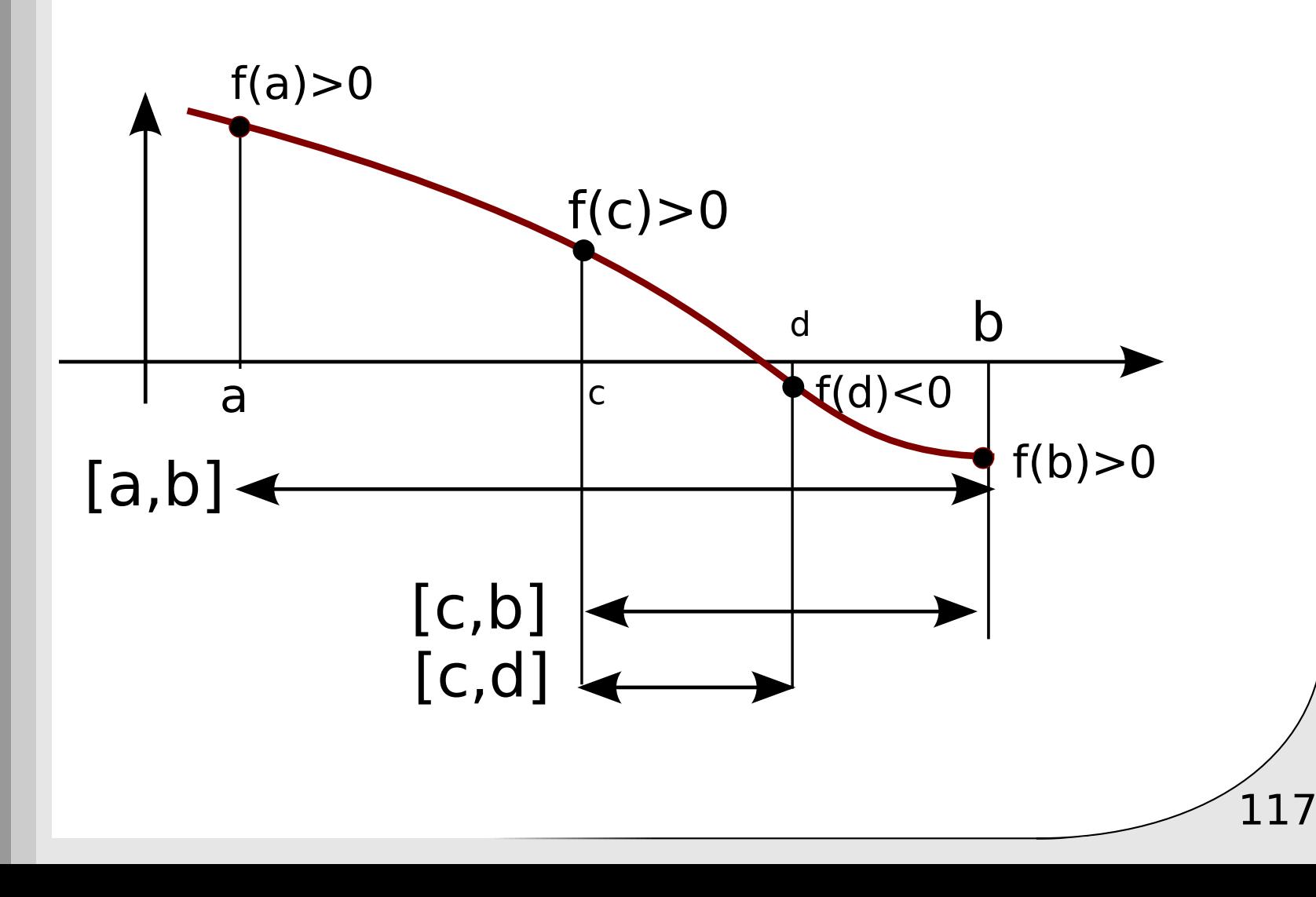

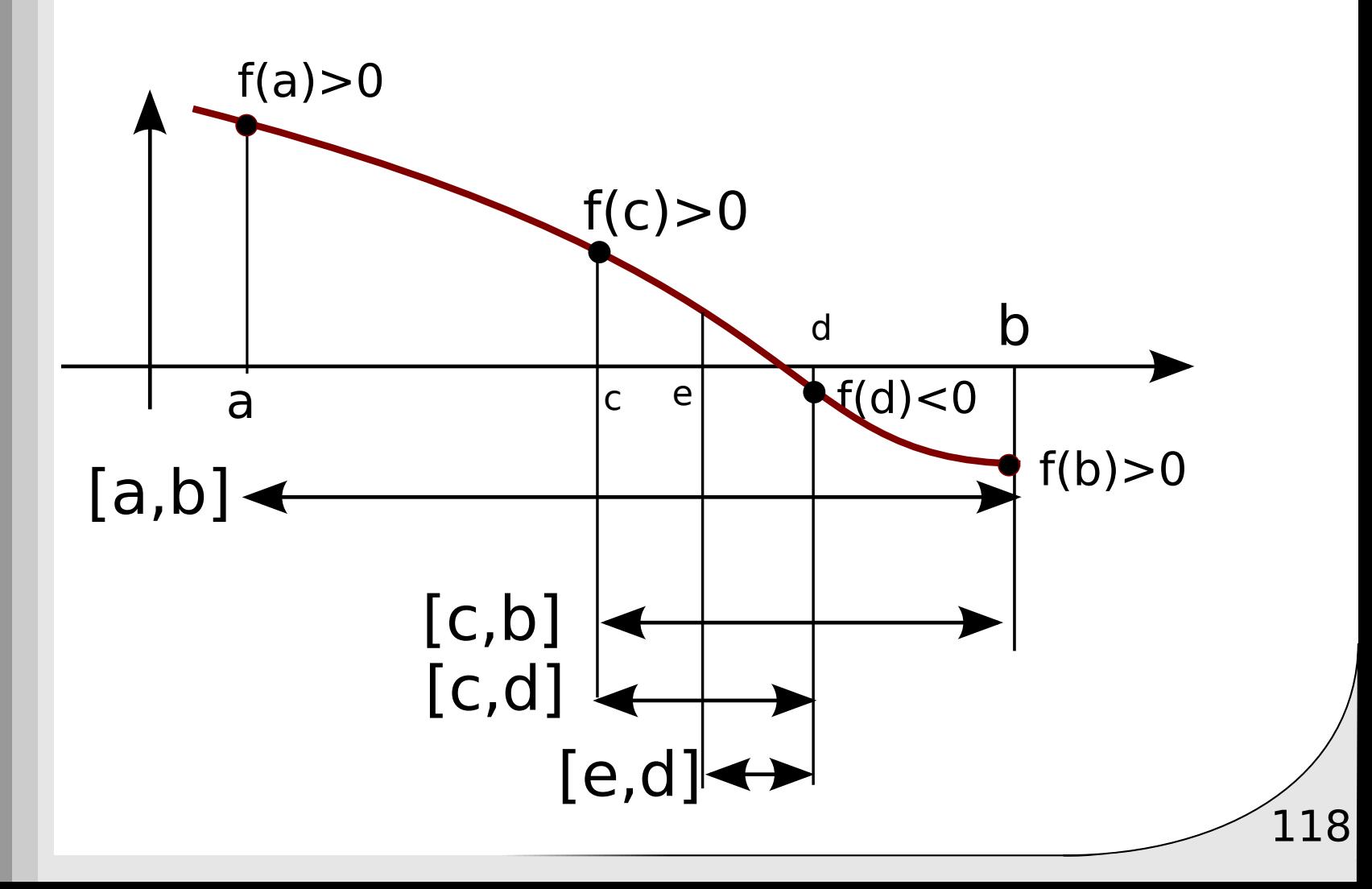
## Dichotomie

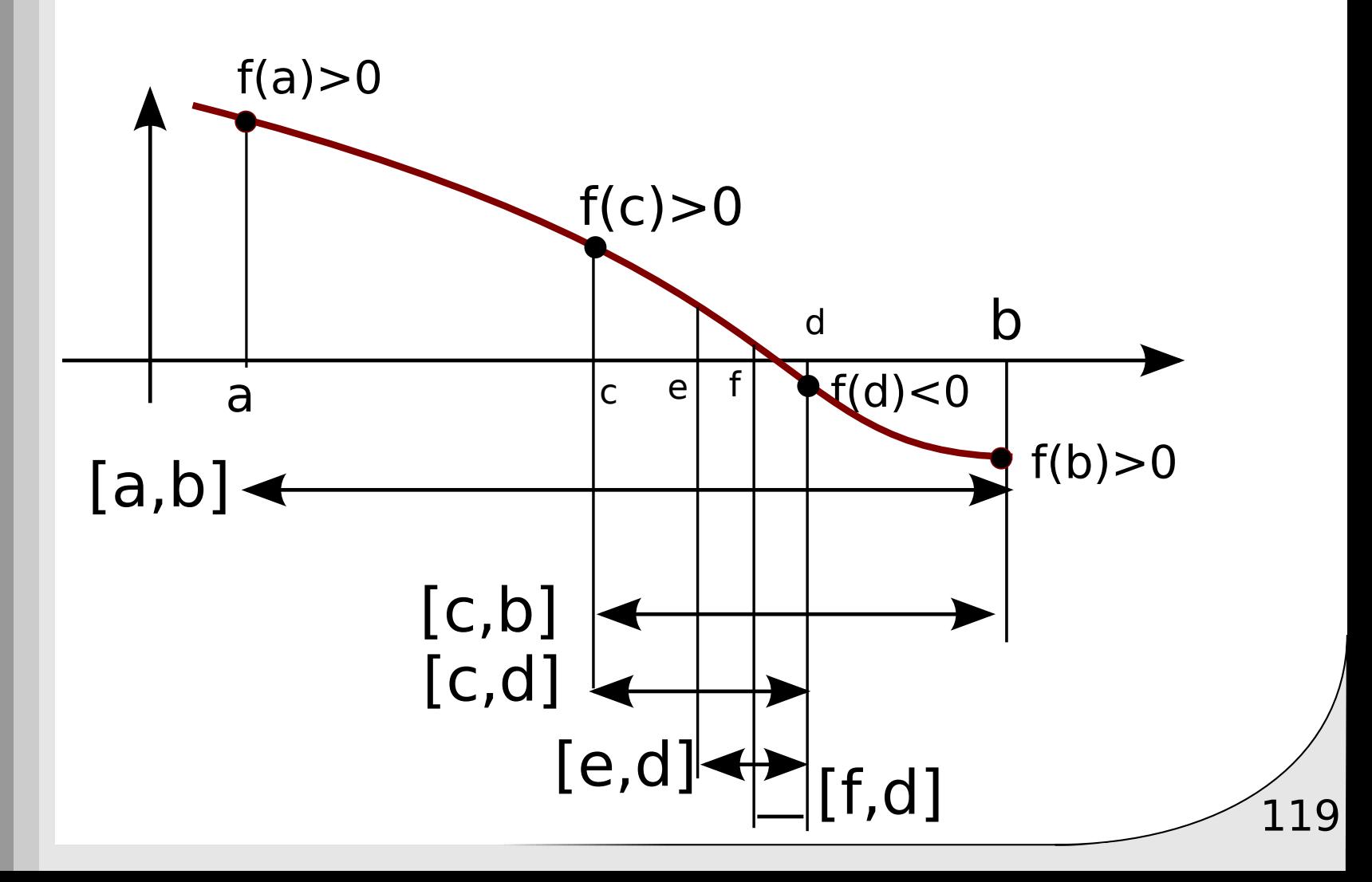

# Dichotomie

#### Algorithme

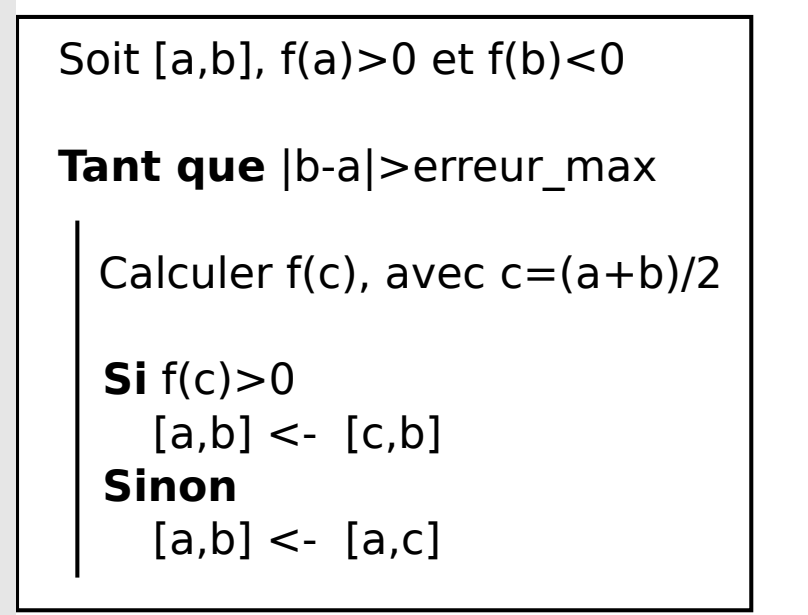

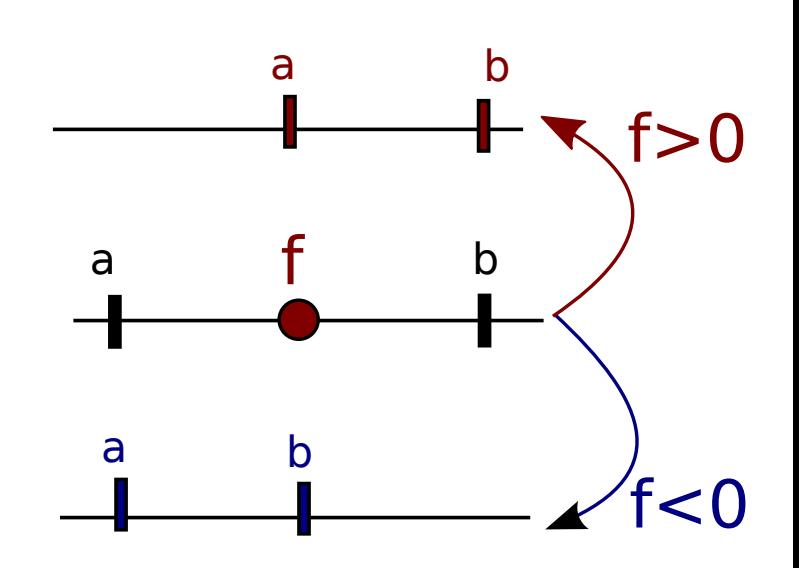

# Dichotomie

Application: calculer le zéro de f pour un intervalle d'encadrement de 10<sup>-6</sup>

### Arguments en Python

# Typage fort

Python est un langage "fortement" typé (contrairement au C !)

```
def func(a):
    s = type(a)print(s)return [a, 5]
func("cheval")
func(8)func(1.4)func(True)
func([4,7])func([])
```
Le type est connu à tout instant

<class 'str'> <class 'int'> <class 'float'> <class 'bool'> <class 'list'> <class 'list'>

# Type

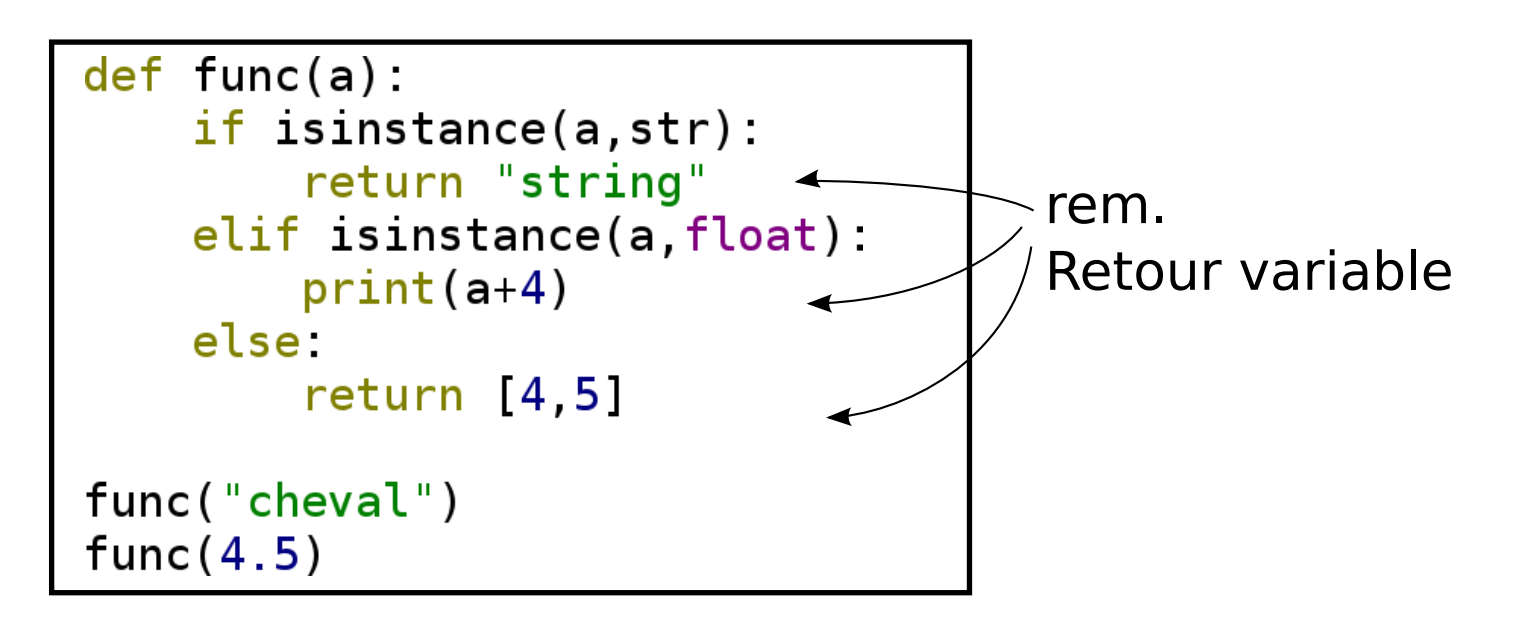

isinstance : comparaison du type

## ID

 $a=[4,7,8]$ ;  $b = [4, 7, 8]$ ;  $c=a$ ;  $print(id(a), id(b), id(c))$ 

#### $id \sim$  adresse

=> Mais on n'accède pas à l'objet à partir de l'id!

## Fonctions arguments

Les fonctions peuvent être passées en tant qu'argument

```
def affichage simple(T):
                 print(T)def affichage debug(T):
                 print("type : ",type(T))print("id : ", id(T))print("length : ", len(T))]print(T)def squared(v,afficher):s = 0v2 = [vk**2 for vk in v]afficher(v2)
             v = range(-5, 15, 4)\Boxaff=affichage debug
variable
             square(v, aff)
```
ex. Optimisation/ Intégration numérique